# **SIEMENS**

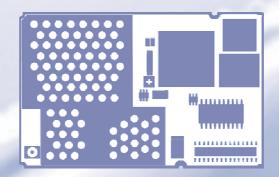

# Remote-SAT User's Guide

Siemens Cellular Engines

Version: 03

DocID: WM01\_RemoteSAT\_UG\_v03

Document Name: Remote-SAT User's Guide

Supported products: MC75, TC63, TC65, AC65, AC75, XT65, XT75

Version: 03

Date: September 26, 2006

Docld: WM01\_RemoteSAT\_UG\_v03

Status: Confidential / Released

#### General note

Product is deemed accepted by Recipient and is provided without interface to Recipient's products. The documentation and/or Product are provided for testing, evaluation, integration and information purposes. The documentation and/or Product are provided on an "as is" basis only and may contain deficiencies or inadequacies. The Documentation and/or Product are provided without warranty of any kind, express or implied. To the maximum extent permitted by applicable law, Siemens further disclaims all warranties, including without limitation any implied warranties of merchantability, completeness, fitness for a particular purpose and non-infringement of third-party rights. The entire risk arising out of the use or performance of the Product and documentation remains with Recipient. This Product is not intended for use in life support appliances, devices or systems where a malfunction of the product can reasonably be expected to result in personal injury. Applications incorporating the described product must be designed to be in accordance with the technical specifications provided in these guidelines. Failure to comply with any of the required procedures can result in malfunctions or serious discrepancies in results. Furthermore, all safety instructions regarding the use of mobile technical systems, including GSM products, which also apply to cellular phones must be followed. Siemens or its suppliers shall, regardless of any legal theory upon which the claim is based, not be liable for any consequential, incidental, direct, indirect, punitive or other damages whatsoever (including, without limitation, damages for loss of business profits, business interruption, loss of business information or data, or other pecuniary loss) arising out the use of or inability to use the Documentation and/or Product, even if Siemens has been advised of the possibility of such damages. The foregoing limitations of liability shall not apply in case of mandatory liability, e.g. under the German Product Liability Act, in case of intent, gross negligence, injury of life, body or health, or breach of a condition which goes to the root of the contract. However, Claims for Damages arising from a breach of a condition which goes to the root of the contract shall be limited to the foreseeable damage which is intrinsic to the contract, unless caused by intent or gross negligence or based on liability for injury of life, body or health. The above provision does not imply a change on the burden of proof to the detriment of the Recipient. Subject to change without notice at any time. The interpretation of this general note shall be governed and construed according to German law without reference to any other substantive law

#### Copyright notice

Transmittal, reproduction, dissemination and/or editing of this document as well as utilization of its contents and communication thereof to others without express authorization are prohibited. Offenders will be held liable for payment of damages. All rights created by patent grant or registration of a utility model or design patent are reserved.

Copyright © Siemens AG 2006

#### **Trademark notice**

MS Windows® is a registered trademark of Microsoft Corporation.

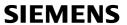

# **Contents**

| 0 | Doc  | ument His          | tory                                                             | 5  |
|---|------|--------------------|------------------------------------------------------------------|----|
| 1 | AT c | ommands            | s for Remote-SAT                                                 | 6  |
|   | 1.1  | Introduct          | tion                                                             | 6  |
|   | 1.1  | 1.1.1              | Supported products and related documents                         |    |
|   |      | 1.1.2              | Terms and abbreviations                                          |    |
|   |      | 1.1.3              | SAT context diagram                                              |    |
|   |      | 1.1.4              | Usage of Remote-SAT                                              | 10 |
|   |      | 1.1.5              | Command type values                                              | 10 |
|   |      | 1.1.6              | Parameter types                                                  |    |
|   |      | 1.1.7              | States of Remote SAT                                             |    |
|   |      | 1.1.7.1            | Remote-SAT state transition diagram                              |    |
|   |      | 1.1.7.2            | Remote-SAT state transition table                                |    |
|   |      | 1.1.8<br>1.1.9     | SIM update initiated by the network                              |    |
|   |      | 1.1.9              | Examples for using Remote-SAT                                    |    |
|   |      | 1.1.10             | Using SMS related AT commands                                    |    |
|   | 1.2  |                    | A Remote-SAT Activation                                          |    |
|   | 1.3  |                    | Remote-SAT Notification                                          |    |
|   |      |                    |                                                                  |    |
|   | 1.4  |                    | GI Remote-SAT Get Information                                    |    |
|   |      | 1.4.1<br>1.4.2     | ATASSTGI Remote-SAT Get Information – Generic Format             |    |
|   |      | 1.4.2              | AT SSTGI Remote-SAT Get Information – Refresh (1)                | 27 |
|   |      | 1.4.4              | AT^SSTGI Remote-SAT Get Information – Set up Call (16)           |    |
|   |      | 1.4.5              | AT^SSTGI Remote-SAT Get Information – Send SS (17)               |    |
|   |      | 1.4.6              | AT^SSTGI Remote-SAT Get Information – Send USSD (18)             |    |
|   |      | 1.4.7              | AT^SSTGI Remote-SAT Get Information – Send Short Message (19)    |    |
|   |      | 1.4.8              | AT^SSTGI Remote-SAT Get Information – Send DTMF (20)             |    |
|   |      | 1.4.9              | AT^SSTGI Remote-SAT Get Information – Launch Browser (21)        |    |
|   |      | 1.4.10             | AT^SSTGI Remote-SAT Get Information – Play Tone (32)             |    |
|   |      | 1.4.11             | ATASSTGI Remote-SAT Get Information – Display Text (33)          | 37 |
|   |      | 1.4.12<br>1.4.13   | AT^SSTGI Remote-SAT Get Information – Get Inkey (34)             | 38 |
|   |      | 1.4.13             | AT SSTGI Remote-SAT Get Information – Get Input (35)             |    |
|   |      | 1.4.15             | AT^SSTGI Remote-SAT Get Information – Set up Menu (37)           |    |
|   |      | 1.4.16             | AT^SSTGI Remote-SAT Get Information – Set up Idle Mode Text (40) |    |
|   |      | 1.4.17             | AT^SSTGI Remote-SAT Get Information – Language Notification (53) |    |
|   | 1.5  | AT^SST             | R Remote-SAT Response – Generic Format                           | 45 |
|   |      | 1.5.1              | Remote-SAT Command Status                                        | 47 |
|   |      | 1.5.2              | Proactive Commands                                               |    |
|   |      | 1.5.2.1            | AT^SSTR Remote-SAT Response – Refresh (1)                        |    |
|   |      | 1.5.2.2            | AT^SSTR Remote-SAT Response – Set Up Event List (5)              |    |
|   |      | 1.5.2.3            | ATASSTR Remote-SAT Response – Setup Call (16)                    |    |
|   |      | 1.5.2.4<br>1.5.2.5 | AT^SSTR Remote-SAT Response – Send SS (17)                       |    |
|   |      | 1.5.2.6            | AT SSTR Remote-SAT Response – Send 033D (10)                     |    |
|   |      | 1.5.2.7            | AT^SSTR Remote-SAT Response – Send DTMF (20)                     |    |
|   |      | 1.5.2.8            | AT^SSTR Remote-SAT Response – Launch Browser (21)                |    |
|   |      | 1.5.2.9            | AT^SSTR Remote-SAT Response – Play Tone (32)                     |    |
|   |      |                    | AT^SSTR Remote-SAT Response – Display Text (33)                  |    |
|   |      |                    | AT^SSTR Remote-SAT Response – Get Inkey (34)                     |    |
|   |      | 1.5.2.12           | AT^SSTR Remote-SAT Response – Get Input (35)                     | 56 |

#### Remote-SAT User's Guide

Released

# **SIEMENS**

|        |                    | 1.5.2.13 AT^SSTR Remote-SAT Response – Select Item (36) | 58<br>59<br>59<br>60<br>60<br>61<br>61<br>61 |
|--------|--------------------|---------------------------------------------------------|----------------------------------------------|
| 2      | Appe               | ndix                                                    | 63                                           |
|        | 2.1                | Appendix A – SAT Profile                                | 63                                           |
|        | 2.2                | Appendix B - UCS2 Character Set Options                 | 66                                           |
|        | 2.3                | Appendix C – Language Codes                             | 68                                           |
| Tab    | les                |                                                         |                                              |
| Table  | 1: Coi             | nmand type identifiers                                  | .11                                          |
|        |                    | te transition tablenote SAT Command Status              |                                              |
|        | ures               |                                                         | - • •                                        |
|        |                    | T context diagram                                       |                                              |
| riguit | <del>.</del> ∠. ぺ€ | mote-SAT state transition diagram                       | . 13                                         |

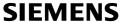

# 0 Document History

Preceding document: "Remote-SAT User's Guide", Version 02 New document: "Remote-SAT User's Guide", Version **03** 

| Chapter             | What is new                                       |
|---------------------|---------------------------------------------------|
| Throughout document | Added further supported products. Modified DocId. |

Preceding document: "Remote-SAT User's Guide", Version 01 New document: "Remote-SAT User's Guide", Version 02

| Chapter                         | What is new                                                                                                    |
|---------------------------------|----------------------------------------------------------------------------------------------------|
| 1.5.2.4,<br>1.5.2.5,<br>1.5.2.6 | Added further response parameters to AT^SSTR=17, AT^SSTR= 18 and AT^SSTR=19: ^SSTR: <pac>, <termqualifier>, <terminationcausetext></terminationcausetext></termqualifier></pac> |
| 1.5.3.4, 2.1                    | Changes due to SAT feature "Provide Local Info (Language)". See also Appendix A – SAT Profile, last table.                                                                      |

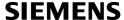

# 1 AT commands for Remote-SAT

This document presents the specification for AT commands and responses required for the SIM Application Toolkit (SAT) implementation in your Siemens cellular engine.

#### 1.1 Introduction

SIM Application Toolkit (SAT) is a technology that lets the SIM card execute a great variety of additional applications. Conventionally, SIM cards are intended to store user specific data, such as phonebooks, secure user identification codes and messages, but they can also hold a lot of value-added mobile applications.

The SAT functionality integrated in your GSM engine allows to execute network specific applications implemented on the SIM card. Typical examples are online banking and information services.

The commands exchanged between SAT and the SIM application fall into two categories:

- Proactive commands sent from the SIM application to the module's SAT, e.g. DISPLAY TEXT.
- Envelope commands sent from the module's SAT to the SIM application, e.g. MENU SELECTION.

The SAT implementation supports SAT class 3, GSM 11.14 Release 99, letter class "c". GSM 11.14 describes proactive and envelope commands in detail.

#### Note:

The part on PC or PDA side which handles the Remote-SAT AT command interface (referred to as SAT-IF-Handler) is available as an exemplary implementation guidance as source code.

For details, please contact your local Siemens dealer.

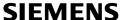

# 1.1.1 Supported products and related documents

This document is intended for the following products:

- MC75
- TC63
- TC65
- TC65 Terminal
- AC65
- AC75
- XT65
- XT75

#### Related documents

- [1] AT Command Set supplied with your wireless module
- [2] Hardware Interface Description supplied with your wireless module
- [3] Release Notes supplied with your wireless module

To visit the Siemens Website you can use the following link: <a href="http://www.siemens.com/wm">http://www.siemens.com/wm</a>

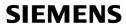

# 1.1.2 Terms and abbreviations

| Abbreviation | Description                                     |
|--------------|-------------------------------------------------|
| CLUT         | Colour look-up Table                            |
| DTMF         | Dual Tone Multiple Frequency                    |
| ETSI         | European Telecommunications Standards Institute |
| GPRS         | General Packet Radio Service                    |
| GSM          | Global Standard of Mobile Communication         |
| ME           | Mobile Equipment                                |
| MMI          | Man-Machine-Interface                           |
| MT           | Mobile Terminated                               |
| RFC          | Request for Comments                            |
| RFU          | Reserved for future use                         |
| RSAT         | Remote SAT                                      |
| SIM          | Subscriber Identification Module                |
| SMS          | Short Message Service                           |
| SS           | Supplementary Services                          |
| TA           | Terminal Application                            |
| UI           | User Interface                                  |
| URC          | Unsolicited Result Code                         |
| USSD         | Unstructured Supplementary Service Data         |

Released

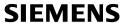

# 1.1.3 SAT context diagram

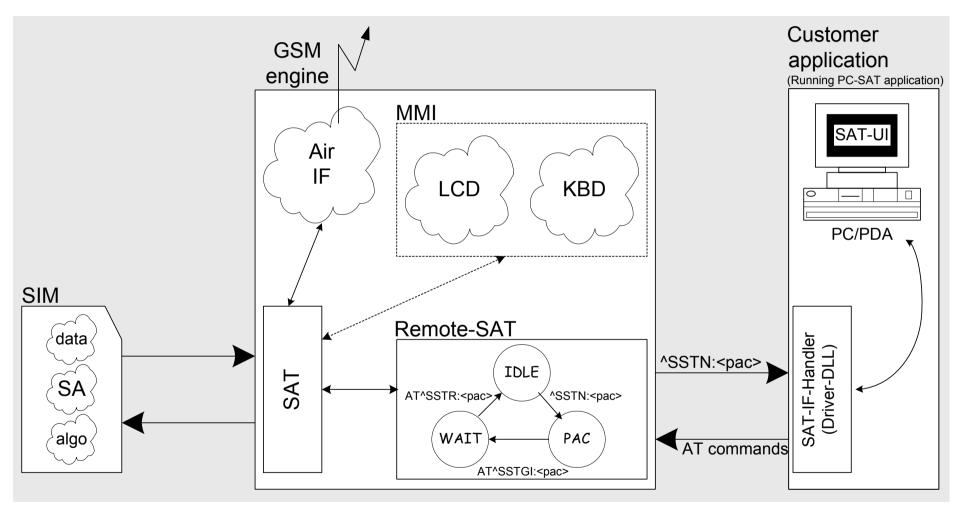

Figure 1: SAT context diagram

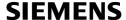

# 1.1.4 Usage of Remote-SAT

Remote-SAT (RSAT) provides a link between the SIM application running on the SIM card and the customer application (PDA, laptop etc.). The purpose of RSAT is to allow the customer application to issue AT commands to the SAT interface and to display all SAT activities on the user interface of the customer application. To take advantage of Remote-SAT it must be explicitly started using the AT^SSTA command.

If no customer application is involved there is no need to communicate through the AT interface, and Remote-SAT can be ignored. In this case, all commands and responses may be exchanged directly between the module's SAT interface and the GSM network.

Both scenarios – whether or not Remote-SAT is activated – are illustrated in the context diagram in Chapter 1.1.3.

As a cellular module (GSM modem) does not have an MMI, Remote-SAT differs from a phone implementation of SAT. It uses a special set of AT Commands to pass data, e.g. a list of menu items, to the TA and to receive responses, e.g. a selected menu item.

The TA, being the customer application, is required to implement a state machine that controls the module's SAT. It monitors the states of SAT and, if required, sends appropriate AT commands, depending upon user's input. As an example of a proven implementation approach, the SIEMENS PC-SAT tool is available on request. To obtain further information please contact your local Siemens dealer.

The implementation of the Remote-Sat AT commands is not necessary if the customer application does not offer the SIM Application Toolkit to the end user. Therefore the state machine and the use of Remote-SAT AT commands do not need to be implemented in the TA.

#### 1.1.5 Command type values

The Command Type value (<cmdType>) identifies the type of command or associated response passed between the TA (customer application) and the ME.

<cmdType> is the parameter that comes first in AT commands, in response to AT^SSTGI (see Chapter 1.4) and AT^SSTR (see Chapter 1.5), and in the ^SSTN URC (see Chapter 1.3). Also, the <cmdType> values may be used as Next Action indicator for the SETUP MENU and for SELECT ITEM.

The SAT implementation supports SAT class 3 (GSM 11.14 Release 99, letter class "c"). Therefore, Table 1 summarizes only those command types and parameters which may appear on the user interface (UI) and thus, allow the user to take an action. Command types that are transparent to the user are not listed in the table, although they are supported by Remote-SAT as specified in GSM 11.14.

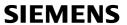

Table 1: Command type identifiers

|                                                         | Table 1. Command type Identifier                         |                      |          |                                                        |  |  |
|---------------------------------------------------------|----------------------------------------------------------|----------------------|----------|--------------------------------------------------------|--|--|
| Command types supported by Remote-SAT (i.e. UI related) |                                                          |                      |          |                                                        |  |  |
| <cmdtype></cmdtype>                                     |                                                          | Used as              | ^SSTR    |                                                        |  |  |
| value                                                   | applicable                                               | Next Action          | required | Command Name                                           |  |  |
|                                                         | (decimal) Indicator                                      |                      |          |                                                        |  |  |
| Proactive con                                           | Proactive commands (TA $\leftarrow$ ME $\leftarrow$ SIM) |                      |          |                                                        |  |  |
|                                                         |                                                          |                      |          | Follows GSM 11.14 (version 8.5.0 2000-12) Section 13.4 |  |  |
| 1                                                       | Χ                                                        |                      | Χ        | REFRESH                                                |  |  |
| 5                                                       | Χ                                                        |                      | Χ        | SET UP EVENT LIST                                      |  |  |
| 16                                                      | Χ                                                        | X                    | X        | SET UP CALL                                            |  |  |
| 17                                                      | X                                                        | X                    | Χ        | SEND SS                                                |  |  |
| 18                                                      | Χ                                                        | X                    | X        | SEND USSD                                              |  |  |
| 19                                                      | Χ                                                        | X                    | X        | SEND SHORT MESSAGE                                     |  |  |
| 20                                                      | X                                                        |                      | Χ        | SEND DTMF                                              |  |  |
| 21                                                      | X                                                        |                      | Χ        | LAUNCH BROWSER                                         |  |  |
| 32                                                      | X                                                        | X                    | X        | PLAY TONE                                              |  |  |
| 33                                                      | X                                                        | Χ                    | X        | DISPLAY TEXT                                           |  |  |
| 34                                                      | X                                                        | Χ                    | X        | GET INKEY                                              |  |  |
| 35                                                      | X                                                        | Χ                    | X        | GET INPUT                                              |  |  |
| 36                                                      | X                                                        | Χ                    | X        | SELECT ITEM                                            |  |  |
| 37                                                      | X                                                        | X                    | X        | SET UP MENU                                            |  |  |
| 40                                                      | Χ                                                        | Χ                    | X        | SET UP IDLE MODE TEXT                                  |  |  |
| 53                                                      | Х                                                        | Χ                    | X        | LANGUAGE NOTIFICATION                                  |  |  |
|                                                         | of proactive                                             | commands (           | URCs, TA | $A \leftarrow ME \leftarrow SIM$ )                     |  |  |
| 101                                                     |                                                          |                      |          | Terminate REFRESH                                      |  |  |
| 105                                                     |                                                          |                      |          | Terminate SET UP EVENT LIST                            |  |  |
| 116                                                     |                                                          |                      |          | Terminate SET UP CALL                                  |  |  |
| 117                                                     |                                                          |                      |          | Terminate SEND SS                                      |  |  |
| 118                                                     |                                                          |                      |          | Terminate SEND USSD                                    |  |  |
| 119                                                     |                                                          |                      |          | Terminate SEND SHORT MESSAGE                           |  |  |
| 120                                                     |                                                          |                      |          | Terminate SEND DTMF                                    |  |  |
| 121                                                     |                                                          |                      |          | Terminate LAUNCH BROWSER                               |  |  |
| 132                                                     |                                                          |                      |          | Terminate PLAY TONE                                    |  |  |
| 133                                                     |                                                          |                      |          | Terminate DISPLAY TEXT                                 |  |  |
| 134                                                     |                                                          |                      |          | Terminate GET INKEY                                    |  |  |
| 135                                                     |                                                          |                      |          | Terminate GET INPUT                                    |  |  |
| 136                                                     |                                                          |                      |          | Terminate SELECT ITEM                                  |  |  |
| 137                                                     |                                                          |                      |          | Terminate SET UP MENU                                  |  |  |
| 140                                                     |                                                          |                      |          | Terminate SET UP IDLE MODE TEXT                        |  |  |
| 153                                                     |                                                          |                      |          | Terminate LANGUAGE NOTIFICATION                        |  |  |
| Event comma                                             | ands (TA $\rightarrow$                                   | $ME \rightarrow SIM$ |          |                                                        |  |  |
| 211                                                     |                                                          |                      | X        | User Menu Item Selection                               |  |  |
| 232                                                     |                                                          |                      | X        | User activity                                          |  |  |
| 233                                                     |                                                          |                      | X        | Idle screen available                                  |  |  |
| 235                                                     |                                                          |                      | X        | Language selection                                     |  |  |
| 236                                                     |                                                          |                      | X        | Browser Termination                                    |  |  |
| Additional co                                           | mmands (U                                                | RCs, TA ← I          | ME ← SIM | 1)                                                     |  |  |
| 254                                                     |                                                          | Х                    | X        | Notification: SIM Application returns to main menu     |  |  |
| 255                                                     |                                                          |                      |          | Response: Terminate Command                            |  |  |
| 255                                                     |                                                          |                      |          | Notification: REFRESH – SIM RESET                      |  |  |

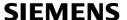

## 1.1.6 Parameter types

Strings are passed as UCS2 characters, but using the GSM alphabet is also possible. It should be mentioned, that the use of the GSM alphabet is not recommended since a SIM can contain text which might be not displayable, e.g. Greek characters.

To select the type of alphabet, use the AT^SSTA command. The type is determined both for inputs and outputs.

UCS is specified in ISO/IEC 10646. There are 2 and 4 octet versions available, of which only the 2-octet variant is used, known as UCS2.

The 65536 positions in the 2-octet form of UCS are divided into 256 rows, each with 256 cells. The first octet of a character representation gives the row number, the second the cell number. The first row, row 0, contains exactly the same characters as ISO/IEC 8859-1. The first 128 characters are thus the ASCII characters.

The octet representing an ISO/IEC 8859-1 character is easily transformed to the representation in UCS by putting a 0 octet in front of it. UCS includes the same control characters as ISO/IEC 8859 which are located in row 0.

Example:

'<x><x><n><n>'

<x><x> specifies the character set.

<n><n> specifies the character.

#### 1.1.7 States of Remote SAT

In order to communicate with the SIM Application Toolkit it is necessary to use AT commands which are explained in detail in the following chapters.

In general, the type of AT command which should be issued depends on the current state of the Remote-SAT interface.

The current state of Remote-SAT is determined by

- 1. the application running on the SIM,
- 2. the application running on the TA (external controller),
- 3. the internal actions of the ME (especially SAT and Call Control).

# 1.1.7.1 Remote-SAT state transition diagram

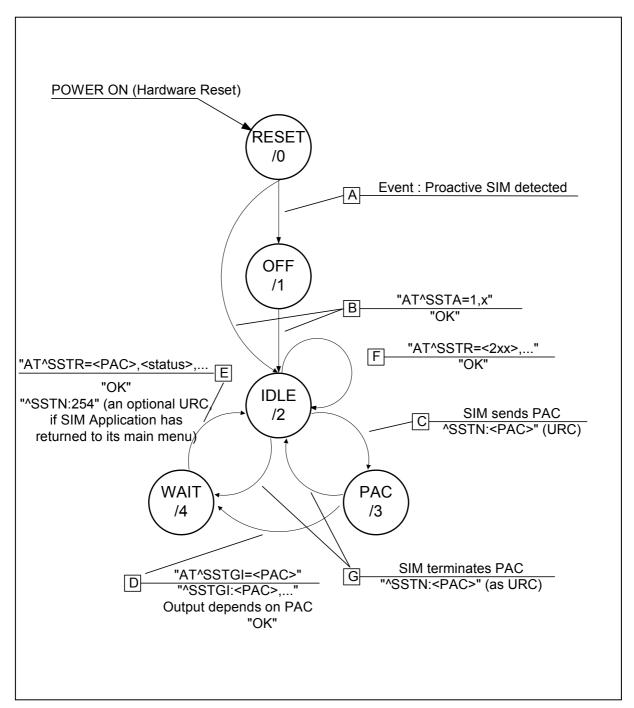

Figure 2: Remote-SAT state transition diagram

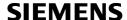

#### 1.1.7.2 Remote-SAT state transition table

The following table outlines which AT commands can be issued during certain states. However, the test and read AT commands are available at any time. So it is possible to determine the current state of the interface via **AT^SSTA?**.

Meaning of options in column "M/O/X" of Table 2:

- M: The TA has to issue the AT command to get Remote-SAT service (mandatory).
- O: Issue of the AT command is optional.
- X: Issue of the AT command is not allowed or not useful at this time and may cause an error message.

Table 2: State transition table

| State                 | AT command                                                                                                    |       |                                                                                                    |  |  |
|-----------------------|----------------------------------------------------------------------------------------------------|-------|----------------------------------------------------------------------------------------------------|--|--|
| RESET                 | State after power on the ME. Remote SAT may be activated without SIM or PIN.                                                       |       |                                                                                                    |  |  |
| (0)                   | Action                                                                                                    | M/O/X | Description                                                                                                    |  |  |
|                       | ^SSTA=1,n                                                                                                    | 0     |                                                                                                    |  |  |
|                       | ^SSTGI= <pac></pac>                                                                                                    | Χ     |                                                                                                    |  |  |
|                       | ^SSTR= <pac></pac>                                                                                                    | Χ     |                                                                                                    |  |  |
|                       | ^SSTR= <event></event>                                                                                                    | Χ     |                                                                                                    |  |  |
| OFF<br>(1)            |                                                                                                    |       | letected by reading EF-SST, field no. 29 (refer GSM11.11). the Remote-SAT interface needs to be activated by the TA.                                                                                                    |  |  |
| (.,                   | Action                                                                                                    | M/O/X | Description                                                                                                    |  |  |
|                       | ^SSTA=1,n                                                                                                    | 0     | Enables SAT service, so that all SAT notifications may be issued as URCs ( <b>^SSTN:<cmdtype></cmdtype></b> ).                                                                                                    |  |  |
|                       | ^SSTGI= <pac></pac>                                                                                                    | Х     |                                                                                                    |  |  |
|                       | ^SSTR= <pac></pac>                                                                                                    | Х     |                                                                                                    |  |  |
|                       | ^SSTR= <event></event>                                                                                                    | Х     |                                                                                                    |  |  |
| IDLE                  | SIM application is running, but no proactive command has been issued.                                                              |       |                                                                                                    |  |  |
| (2)                   | Action                                                                                                    | M/O/X | Description                                                                                                    |  |  |
|                       | ^SSTA=1,n                                                                                                    | 0     | Use to switch to alphabet type <n></n>                                                                                                    |  |  |
|                       | ^SSTGI= <pac></pac>                                                                                                    | Χ     |                                                                                                    |  |  |
|                       | ^SSTR= <pac></pac>                                                                                                    | Χ     |                                                                                                    |  |  |
|                       | ^SSTR= <event></event>                                                                                                    | 0     | Response to indicate TA, i.e. user activity.                                                                                                    |  |  |
| PAC <sup>1)</sup> (3) | SIM application has *SSTN: <cmdtype< td=""><td></td><td>a proactive command. This event is signalled to the TA via</td></cmdtype<> |       | a proactive command. This event is signalled to the TA via                                                                                                    |  |  |
| (0)                   | Action                                                                                                    | M/O/X | Description                                                                                                    |  |  |
|                       | ^SSTA=1,n                                                                                                    | 0     | Use to switch to alphabet type <n></n>                                                                                                    |  |  |
|                       | ^SSTGI= <pac></pac>                                                                                                    | М     | Get information related to an issued notification <b>^SSTN:</b> <a href="mailto:sstate">SSTN:&lt;<a href="mailto:cmdType">cmdType</a>. This is requested before a response can be issued via <b>^SSTR=<pac></pac></b>.</a> |  |  |
|                       | ^SSTR= <pac></pac>                                                                                                    | Х     |                                                                                                    |  |  |
|                       | ^SSTR= <event></event>                                                                                                    | Х     |                                                                                                    |  |  |

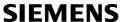

| State   | AT command                                                                    |       |                                                                   |  |  |
|---------|-------------------------------------------------------------------------------|-------|-------------------------------------------------------------------|--|--|
| WAIT 1) | SIM application is waiting for the response to the ongoing proactive command. |       |                                                                   |  |  |
| (4)     | Action                                                                        | M/O/X | Description                                                       |  |  |
|         | ^SSTA=1,n                                                                     | 0     | Use to switch to alphabet type <n></n>                            |  |  |
|         | ^SSTGI= <pac></pac>                                                           | X     |                                                                   |  |  |
|         | ^SSTR= <pac></pac>                                                            | М     | Issue terminal response related to the ongoing proactive command. |  |  |
|         | ^SSTR= <event></event>                                                        | X     |                                                                   |  |  |

To limit the time Remote-SAT is kept in the states PAC or WAIT, any ongoing (but unanswered) proactive command will be aborted automatically after 10 minutes. In this case, the terminal response is either "ME currently unable to process command", or if applicable, "No response from user". In addition a URC "Terminate Proactive Command" will be sent to the external application.

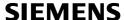

## 1.1.8 SIM update initiated by the network

If a terminal adapter (TA) uses data of the SIM card please consider that the contents of all elementary files are **subject to change** at any time.

This happens because the network can change the SIM card data in the background via the SIM Application Toolkit (SAT) procedure "Data download to SIM". For a detailed description refer to GSM 11.14. In order to receive the information that an elementary file has been changed the TA has to activate Remote SAT and needs to look for the SAT Proactive Command "REFRESH", see chapter 1.4.2.

## 1.1.9 Examples for using Remote-SAT

To give you an idea of how to start and use Remote-SAT, you may follow the steps described below:

```
// Start after switch on the module
at.
OK
// Switch on verbose error messages
at+cmee=2
OK
// Enter the PIN code (if necessary due to SIM configuration)
at+cpin=1234
OK
// To query if a SIM application is available and has already started
at^ssta?
^SSTA: 1,1,1,"7FFFFFFF7F0100DF1F"
// OK, First '1' indicates that SIM application has started but interface is still in OFF state.
// Tell the module that we are interested in SAT, i.e. switch to IDLE state.
at^ssta=1,0
OK
// Receiving the first proactive command
^SSTN:37
// Requesting parameter details
at^sstgi=37
// These are the details:
^SSTGI: 37,0,3,"SAT Special Menu",0,1,1,0
^SSTGI: 37,1,"News",0,0
^SSTGI: 37,2,"EMail",0,0
^SSTGI: 37,3,"Banking",0,0
OK
// To guery the status of the proactive command
at^sstr=37,0
OK
```

// SAT indicates that the proactive session has ended and enters its main menu (which should then be opened on the screen by an MMI):

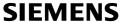

```
^SSTN:254
// Selecting item number 1 of the menu sent before:
at^sstr=211,0,1
OK
// Receiving the next proactive command:
^SSTN:36
// Requesting more information...
at^sstgi=36
// ... and get it:
^SSTGI: 36,0,12,"Rubriken >",0,0,1,1,0
^SSTGI: 36,1,"News >",0,0
^SSTGI: 36,2,"Stock Infos>",0,0
^SSTGI: 36,3,"Aktien D >",0,0

^SSTGI: 36,4,"Aktien INT >",0,0

^SSTGI: 36,5,"Sports >",0,0

^SSTGI: 36,6,"1.BL-Clubs >",0,0
                                >",0,0
^SSTGI: 36,7,"Unterhaltung>",0,0
^SSTGI: 36,8,"Horoskop >",0,0
^SSTGI: 36,9,"Wetter D >",0,0
^SSTGI: 36,10,"Wetter INT >",0,0
^SSTGI: 36,11,"Wetter spez>",0,0
^SSTGI: 36,63,"Extras >",0,0
OK
// Remember to acknowledge:
at^sstr=36,0,63
OK
// And again: Receiving the next proactive command:
^SSTN:36
// ...
```

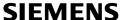

## 1.1.10 Icon Handling

Several SAT Proactive commands may provide an icon identifier. Icons are intended to enhance the MMI by providing graphical information to the user. The display of icons is optional for the ME. The SIM indicates to the ME whether the icon replaces an alpha identifier or text string, or whether it accompanies it (icon qualifier).

If both an alpha identifier or text string, and an icon are provided with a proactive command, and both are requested to be displayed, but the ME is not able to display both together on the screen, then the alpha identifier or text string takes precedence over the icon.

If the SIM provides an icon identifier with a proactive command, then the ME shall inform the SIM if the icon could not be displayed by sending the response "Command performed successfully, but requested icon could not be displayed" (via AT^SSTR).

The icon data can be fetched directly from the SIM via command AT+CRSM, for details please refer to GSM 11.11, Annex G. The icon data can be read from the SIM on system start then cached.

#### Example:

```
// Switch on verbose error messages
at+cmee=2
\cap K
// Enter the PIN code
at+cpin=1234
// Start Remote-SAT
at^ssta=1,0
// Proactive command "GET INKEY" is issued by the SIM
^SSTN: 34
// Get complete data
at^sstqi=34
^SSTGI: 34,0,"<COLOUR-ICON>",1,2
// Use GET RESPONSE command (192) to analyze SIM file EF-IMG (hex. 4F20)
at+crsm=192,20256,0,0,15
+CRSM: 144,0,000000644F20040014F04401020114
// Use READ RECORD command (178) to get its content
at+crsm=178,20256,2,4,20
+CRSM: 144,0,010808214F0200000016FFFFFFFFFFFFFFFFFF
OK
// Use READ BINARY command (176) to get content of image instance data file (e.g. hex 4F02)
at+crsm=176,20226,0,0,22
+CRSM: 144,0,080802030016AAAA800285428142814281528002AAAA
OK
at+crsm=176,20226,0,22,9
```

#### Remote-SAT User's Guide

Released

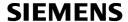

+CRSM: 144,0,FF000000FF000000FF

OK

// Finalize Proactive Command session

at^sstr=34,0,,"+"

OK

// Session end indication, i.e. display SAT main menu

^SSTN: 254

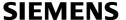

## 1.1.11 Using SMS related AT commands

ME activities triggered by SAT often end up with sending or receiving short messages. Usually, a short message containing a service request, is sent to the network provider, for example a request to send the latest news. The provider then returns a short message with the requested information.

The short message needs to read by the application running on the TA. This is done by means of the standard AT commands described in [1].

#### **Example:**

Set SMS text mode

AT+CMGF=1

2. Activate the display of a URC on every received SMS

AT+CNMI=1,1

3. If needed activate extended SMS text mode parameter output

AT+CSDH=1

This is useful in order to obtain more detailed header information along with the incoming SMS (e.g. SMS class). Please refer to ETSI standard GSM 03.38 for details.

4. As a result, a URC will be output each time a short message is received

+CMTI: "MT", 1 where

- the first parameter "MT" specifies the storage type of the SMS
- the second parameter contains a unique location number.

In the given example, the short message was stored to the memory type "MT" at location number 1.

The short message storage "MT" is a logical storage. It is the sum of the two physical storages "ME" (Mobile Equipment message storage) and "SM" (SIM message storage). For more detailed information please refer to [1], particularly AT+CPMS and AT^SSMSS.

5. To read the SMS data use

AT+CMGR=<location>

where <location> is the location number of the received SMS, e.g. 1 in the example above.

6. To list all stored short messages use

AT+CMGL="ALL"

7. To delete a certain SMS after reading use

AT+CMGD=<location>

| 1.2 AT^SS                            | TA Remote-SAT Activation                                                                                                    |  |  |  |  |
|--------------------------------------|----------------------------------------------------------------------------------------------------|--|--|--|--|
| Test command                         | Response                                                                                                    |  |  |  |  |
| AT^SSTA=?                            | ^SSTA:(list of supported <state>s), (list of supported <alphabet>s)</alphabet></state>                                                                                                    |  |  |  |  |
|                                      | See below for parameter description.                                                                                                    |  |  |  |  |
|                                      | ·                                                                                                    |  |  |  |  |
| Read command AT^SSTA?                | The read command can be used to request the current operating status and the used alphabet of the Remote-SAT interface.                                                                                                    |  |  |  |  |
| AI SSIA!                             | State handling is described in chapter 1.1.7.                                                                                                    |  |  |  |  |
|                                      | Court Harris G & Cooper Harris Couper Harris Couper Harris |  |  |  |  |
|                                      | Response                                                                                                    |  |  |  |  |
|                                      | ^SSTA: <state>,<alphabet>,<allowedinstance>,<satprofile></satprofile></allowedinstance></alphabet></state>                                                                                                    |  |  |  |  |
|                                      | 331A. States, Salphabets, Salloweumstances, Soati Tomes                                                                                                    |  |  |  |  |
|                                      | <state> Device is in one of the following state:</state>                                                                                                    |  |  |  |  |
|                                      | 0 RESET                                                                                                    |  |  |  |  |
|                                      | 1 OFF                                                                                                    |  |  |  |  |
|                                      | 2 IDLE *)                                                                                                    |  |  |  |  |
|                                      | 3 PAC                                                                                                    |  |  |  |  |
|                                      | 4 WAIT                                                                                                    |  |  |  |  |
|                                      |                                                                                                    |  |  |  |  |
|                                      | *) Only this state can be selected directly by the TA, see write command.                                                                                                    |  |  |  |  |
|                                      | <allowedinstance></allowedinstance>                                                                                                    |  |  |  |  |
|                                      | O SAT is already used on another instance (logical channel in case of the multiplex protocol). Only test and read commands can be used.                                                                                                    |  |  |  |  |
|                                      | SAT may be started on this instance via the write version of<br>this command (see below).                                                                                                    |  |  |  |  |
|                                      | < Cot Drofile>                                                                                                    |  |  |  |  |
|                                      | SAT profile according to GSM 11.14, see appendix. The profile informs the SIM application which features are supported by the SIM Application Toolkit implemented by the ME. The profile cannot be changed by the TA.                                                                                                    |  |  |  |  |
| Write command AT^SSTA= <mode></mode> | The write command activates the AT command interface to the SIM Application Toolkit in the ME. It must be issued each time the ME is switched on again. However, removing and inserting the SIM does not affect the activation status.                                                                                                    |  |  |  |  |
| [, <alphabet>]</alphabet>            | SAT commands which are not using the AT interface (non MMI related SAT commands, e.g. PROVIDE LOCAL INFORMATION) may be executed without activating Remote-SAT.                                                                                                    |  |  |  |  |
|                                      |                                                                                                    |  |  |  |  |
|                                      | Response                                                                                                    |  |  |  |  |
|                                      | OK                                                                                                    |  |  |  |  |
|                                      |                                                                                                    |  |  |  |  |

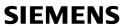

|                      | Parameter<br><mode></mode> | 1      | Activate Remote-SAT (to enter state IDLE)                                                                                                    |
|----------------------|----------------------------|--------|----------------------------------------------------------------------------------------------------|
|                      | <alphabet></alphabet>      |        |                                                                                                    |
|                      |                            | 0      | GSM default alphabet (GSM 03.38) input of a character requests one byte, e.g. "Y".                                                                                                    |
|                      |                            |        | <ul> <li>On the ME's output of string parameter<br/>(e.g., "Examples") character values will range from 32 to<br/>255.</li> </ul>                                                                                                    |
|                      |                            |        | <ul> <li>On input to the ME only character values from 32 to 128 are accepted Therefore input characters with GSM alphabet values outside this range have to be entered with an escape character and the hexadecimal value, e.g. "\00 is @".</li> </ul> |
|                      |                            | 1      | UCS2 To display the 16 bit value of characters represented in UCS2 alphabet a 4 byte string is required, e.g. "0059" is coding the character "Y". For details please refer to ISO/IEC 10646.                                                            |
| Reference<br>Siemens | Note Use of GSM problems.  | 1 defa | ult alphabet may cause software flow control (XON/XOFF)                                                                                                    |

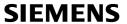

| 1.3 ^SST                          | ΓN Remote-SAT Notification                                                                                                    |                                                                                    |  |  |  |  |
|-----------------------------------|----------------------------------------------------------------------------------------------------|------------------------------------------------------------------------------------|--|--|--|--|
| Proactive<br>Commands             | Every time the SIM application issues a proactive command via the ME, the TA will receive a notification. This indicates the type of proactive command issued.                                                                                                    |                                                                                    |  |  |  |  |
|                                   | AT^SSTGI must be used by the TA to request the parameters of the proactive command from the ME.                                                                                                    |                                                                                    |  |  |  |  |
|                                   |                                                                                                    | m the ME, the TA must send <b>AT^SSTR</b> to command and provide any required user |  |  |  |  |
|                                   | Unsolicited result code ^SSTN: <cmdtype></cmdtype>                                                                                                    |                                                                                    |  |  |  |  |
|                                   |                                                                                                    | re command ID, see Table 1: Command ntifiers, pg. 10.                              |  |  |  |  |
|                                   | Note: Only one proactive command can                                                                                                    | Note: Only one proactive command can be ongoing at a time.                         |  |  |  |  |
| Terminate<br>Proactive<br>Command | When the SIM application has issued a proactive command via the ME to the TA, it is possible that this command must be terminated. The ^SSTN URC is sent but with a different command type (add terminate offset 100), to indicate the termination of the specified command. |                                                                                    |  |  |  |  |
|                                   | The state changes to IDLE.                                                                                                    |                                                                                    |  |  |  |  |
|                                   | The TA should then avoid sending any further commands related to the terminated proactive command, e.g. AT^SSTGI or AT^SSTR.                                                                                                    |                                                                                    |  |  |  |  |
|                                   | Unsolicited result code ^SSTN: <cmdterminatevalue></cmdterminatevalue>                                                                                                    |                                                                                    |  |  |  |  |
|                                   |                                                                                                    | as <cmdtype> + terminate offset. The te offset equals 100.</cmdtype>               |  |  |  |  |
|                                   |                                                                                                    | ate proactive command ID, see Table 1: nd type identifiers, pg. 10.                |  |  |  |  |
| SIM<br>Application<br>returns to  | Notification to the TA when the SIM Application has finished a command cycle and enters its main menu again, which was transferred with a URC ^SSTN: 37 (SET UP MENU) at start up.                                                                                           |                                                                                    |  |  |  |  |
| main menu                         | This URC should be used to open this menu on the screen.                                                                                                    |                                                                                    |  |  |  |  |
|                                   | The TA does not need to respond directly, i.e. AT^SSTR is not required.                                                                                                    |                                                                                    |  |  |  |  |
|                                   | Unsolicited result code ^SSTN: <254>                                                                                                    |                                                                                    |  |  |  |  |
| SIM<br>Removed /<br>Reset         | Notification to the TA if the SIM has been removed or if the proactive command REFRESH – SIM Reset has been issued by the SIM Application, please refer to Chapter 1.4.2.                                                                                                    |                                                                                    |  |  |  |  |
|                                   | 1                                                                                                    |                                                                                    |  |  |  |  |

This URC should be used to set the TAs application to its initial state. The SIM application will be started from the beginning, if a SIM is available. A response,

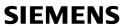

|           | e.g. AT^SSTGI or AT^SSTR, from the TA is neither required nor allowed.                                                                                                    |
|-----------|----------------------------------------------------------------------------------------------------|
|           | If the ME is still engaged to access the SIM interface the response might be "+CME ERROR: SIM blocked" or "+CME ERROR: SIM busy" followed by AT commands requiring the PIN.                                                                                                    |
|           | The TA should retry to access the SIM interface until the ME responses "OK". Please note that this process, depending on the SIM, may take more than 10 seconds.                                                                                                    |
|           | Unsolicited result code                                                                                                    |
|           | ^SSTN: 255                                                                                                    |
| Reference | Note                                                                                                    |
| Siemens   | To limit the time Remote-SAT is kept in the states PAC or WAIT, any ongoing (but unanswered) proactive command will automatically be aborted after 10 minutes. In this case, the terminal response is either "ME currently unable to process command", or if applicable, "No response from user". The URC "Terminate Proactive Command" will be sent to the external application, too |

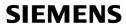

# 1.4 AT^SSTGI Remote-SAT Get Information

| 1.4.1 AT^SS                                     | TGI Remote-SAT Get Information – Generic Format                                                                                                    |
|-------------------------------------------------|----------------------------------------------------------------------------------------------------|
| Test command AT^SSTGI=?                         | Response  ^SSTGI:(list of supported <state>s), (list of supported <cmdtype>s)  OK</cmdtype></state>                                                                                                    |
| Read command AT^SSTGI?  Write command AT^SSTGI= | Response  ^SSTGI: <state>, <cmdtype> OK  Parameters  <state> Remote-SAT interface states (refer to AT^SSTA)  <cmdtype> Ongoing proactive command (values see Chapter 1.1.5) However, this information is valid for the states PAC and WAIT only.  There are two situations for using the write command:  Regularly the write command is used after receiving a URC ^SSTN:<cmdtype>.</cmdtype></cmdtype></state></cmdtype></state>                                                                                                    |
| <cmdtype></cmdtype>                             | In this case the TA is expected to acknowledge the ^SSTGI response with AT^SSTR to confirm that the proactive command has been executed. AT^SSTR will also provide any user information e.g. selected menu item.  Furthermore it might be necessary to request the information via AT^SSTGI without previously receiving a URC ^SSTN: <cmdtype>. This will always be the case if the TA has started or restarted its application (e.g. a MMI) after powering on the ME.  To request the information despite the probably missed URCs it is possible to issue AT^SSTGI during states IDLE, PAC and WAIT at any time for the following proactive commands:  PAC type 5: Set Up Event List  PAC type 37: Setup Menu  PAC type 40: Setup Idle Mode Test  However, such an AT^SSTGI request shall be done in IDLE state, i.e. an ongoing Proactive Command has to be finished before.  The command type value is returned to the ME in order to identify which URC ^SSTN:&lt;&gt; is being responded to.</cmdtype> |
| Reference<br>Siemens                            | Note In the case of using the write command without receiving a URC ^SSTN: <cmdtype> it is neither necessary nor possible to acknowledge the ^SSTGI response with AT^SSTR. Any ^SSTGI response will not cause a change of state.</cmdtype>                                                                                                    |

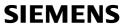

| 1.4.2 AT^SS          | TGI Remote-SAT Get Information – Refresh                                                                                                    | n (1)                                                                                                    |  |  |
|----------------------|----------------------------------------------------------------------------------------------------|----------------------------------------------------------------------------------------------------|--|--|
| Write command        | This command shall be used after receiving the URC                                                                                                    | C ^SSTN:1.                                                                                                    |  |  |
| AT^SSTGI=1           | The response from the module indicates the type of SIM refresh taking place.  Response  ^SSTGI: <cmdtype>, <commanddetails> <cr> <lf></lf></cr></commanddetails></cmdtype>               |                                                                                                    |  |  |
|                      | 3 SIM Initialization; 4 SIM Reset; redirecte (Please note that the command is differen AT^SSTR responses                                                                                 | d Full File Change  tion; d File Change Notification; d File Change Notification; d to URC^SSTN:255. e handling of this proactive at (no AT^SSTGI and s). It is mapped to the ar more detailed information )  of 4 (SIM reset) the external ent window on its screen until Terminate proactive |  |  |
|                      | respond with +CME ERROR: SIM blocked or +C The TA should retry AT^SSTGI=1 until the ME r  3. Stop displaying "Please Wait" alert window  4. Issue the related terminal response AT^SSTR= | CME ERROR: SIM busy. responds with "OK".                                                                                                    |  |  |
| Reference<br>Siemens |                                                                                                    |                                                                                                    |  |  |

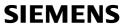

| 1.4.3 AT^SS              | TGI Remote-SA                                                                                                    | AT Get In                                                                                               | formatio     | n – Set Up Event List (5)                                                             |
|--------------------------|----------------------------------------------------------------------------------------------------|----------------------------------------------------------------------------------------------------|--------------|---------------------------------------------------------------------------------------|
| Write command AT^SSTGI=5 | Places refer to the note below                                                                                                    |                                                                                                    |              |                                                                                       |
|                          |                                                                                                    |                                                                                                    |              | events that it must monitor within itself. If report them to the ME.                  |
|                          | Response ^SSTGI: <cmdt< td=""><td>ype&gt;, <com< td=""><td>mandDetai</td><td>ls&gt;, <eventlist> <cr> <lf></lf></cr></eventlist></td></com<></td></cmdt<> | ype>, <com< td=""><td>mandDetai</td><td>ls&gt;, <eventlist> <cr> <lf></lf></cr></eventlist></td></com<> | mandDetai    | ls>, <eventlist> <cr> <lf></lf></cr></eventlist>                                      |
|                          | Parameters                                                                                                    |                                                                                                    |              |                                                                                       |
|                          | <cmdtype></cmdtype>                                                                                                    | 5 – Proa                                                                                                | ctive comm   | nand ID, see Table 1                                                                  |
|                          | <commanddetail< td=""><td>ls&gt; This byt</td><td>te is RFU.</td><td></td></commanddetail<>                                                               | ls> This byt                                                                                            | te is RFU.   |                                                                                       |
|                          | <eventlist></eventlist>                                                                                                    | Unsigne                                                                                                 | d integer, u | sed as bit field:                                                                     |
|                          |                                                                                                    | bit 1-4                                                                                                 |              | RFU                                                                                   |
|                          |                                                                                                    | bit 5                                                                                                   | 0            | User Activity not in Event List                                                       |
|                          |                                                                                                    |                                                                                                    | 1            | Any user activity (keyboard press) has to be signaled to the ME.                      |
|                          |                                                                                                    | bit 6                                                                                                   | 0            | Idle Screen Available not in Event<br>List                                            |
|                          |                                                                                                    |                                                                                                    | 1            | Any idle screen available event has to be signaled to the ME.                         |
|                          |                                                                                                    | bit 7                                                                                                   |              | RFU                                                                                   |
|                          |                                                                                                    | bit 8                                                                                                   | 0            | Language Selection not in Event<br>List                                               |
|                          |                                                                                                    |                                                                                                    | 1            | Language Selection events have to be signaled to the ME.                              |
|                          |                                                                                                    | bit 9                                                                                                   | 0            | Browser Termination not in Event List                                                 |
|                          |                                                                                                    |                                                                                                    | 1            | Browser Termination events have to be signaled to the ME                              |
|                          |                                                                                                    | bit 10 – 1                                                                                              | 16           | RFU                                                                                   |
|                          | The event list te related comman                                                                                                    |                                                                                                    |              | ts have to be reported to the ME via the 3, 235, 236).                                |
| Reference<br>Siemens     |                                                                                                    | and <b>witho</b> เ                                                                                      |              | ng states IDLE, PAC and WAIT for this sly receiving a URC ^SSTN: <cmdtype>,</cmdtype> |

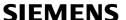

## 1.4.4 AT^SSTGI Remote-SAT Get Information – Set up Call (16)

#### Write command

This command shall be used after receiving the URC ^SSTN:16.

#### AT^SSTGI=16

If the SIM Application attempts to set up a call it uses this response to inform the TA of the call parameters.

The sequence of events is as follows:

- 1. After the Remote-SAT notification 16 was issued the TA has to request the command parameter using AT^SSTGI=16.
- 2. If the SIM Application does not supply a confirmation text or icon parameter, the TA gives other information to the user, e.g. the telephone number. In this case refer to step 4.
- 3. If the SIM Application supplies a non empty confirmation text or icon parameter, the TA uses <u>only these</u> to ask the user whether or not he wishes to set up the call.
- 4. If the user confirms to set up the call, AT^SSTR=16,0 shall be responded.
- 5. If the user denies to set up the call, AT^SSTR=16,34 shall be responded.
- 6. After confirmation phase the TA may present a dialing animation on the screen until a mandatory parameter line

<u>^SSTR: 16, <TermQualifier>, <TerminationCauseText></u> is issued.

- 7. If <TermQualifier> is not equal to 0 the call setup process has not been successfully.
  - If <TerminationCauseText> is not an empty string, this text shall be shown to the user for an appropriate time, e.g. 2 seconds. The text contains information regarding the dial termination cause, e.g. call barring through Call Control by SIM mechanism.
  - If <TerminationCauseText> is an empty string, the TA shall give an own indication to the user.
- 8. If <TermQualifier> is equal to 0, the call setup process has been started: If <TerminationCauseText> is not an empty string, this text shall be used to inform the user during the call setup.
  - If <TerminationCauseText> is an empty string, <callSetupText> and/or <confirmationIconId> shall be used to inform the user during call setup. However, if <callSetupText> contains no data, too, no indication shall be shown.
- 9. The TA shall give the user an opportunity to end an ongoing call, set up by the Proactive Command. In this case the TA shall issue an ATH command to the ME.

#### Response

^SSTGI: <cmdType>, <commandDetails>, <confirmationText>, <calledNumber>, <callSetupText>, <confirmationIconQualifier>, <confirmationIconId>, <callSetupIconQualifier>,<callSetupIconId> <CR> <LF>

#### Parameters

<cmdType> 16 - Proactive command ID, see Table 1
<commandDetails> Unsigned Integer, range 0 - 255, used as an enumeration:

ciluineration.

- Set up call, but only if not currently busy on another call
- 1 Set up call, but only if not currently busy on another call, with redial
- 2 Set up call, putting all other calls (if any) on hold
- 3 Set up call, putting all other calls (if any) on

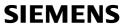

|           |                                                                                                    |                       | hold, with redial                                                      |
|-----------|----------------------------------------------------------------------------------------------------|-----------------------|------------------------------------------------------------------------|
|           |                                                                                                    | 4                     | Set up call, disconnecting all other calls (if any)                    |
|           |                                                                                                    | 5                     | Set up call, disconnecting all other calls (if any), with redial       |
|           |                                                                                                    | 625                   | 5 Reserved values                                                      |
|           | <pre><confirmationtext></confirmationtext></pre>                                                                                     | String fo             | or user confirmation stage                                             |
|           | <callednumber></callednumber>                                                                                                    | _                     | ontaining called number                                                |
|           | <callsetuptext></callsetuptext>                                                                                                    | •                     | or call set up stage                                                   |
|           | •                                                                                                    | •                     | nsigned Integer, range 0 – 255, used as a bit-                         |
|           |                                                                                                    |                       | eld.                                                                   |
|           |                                                                                                    | bit 1:                | 0 = Icon is self explanatory and replaces text                         |
|           |                                                                                                    |                       | 1 = Icon is not self-explanatory and shall be                          |
|           |                                                                                                    |                       | displayed with the text                                                |
|           |                                                                                                    |                       | Determined value only if associated icon ID is not 0 (an icon exists). |
|           |                                                                                                    | bits 2 to             | 8: = RFU                                                               |
|           | <confirmationiconid></confirmationiconid>                                                                                            | <b>&gt;</b> 0-255, 0: | : No icon                                                              |
|           | <callsetupiconqualit< td=""><td>fier&gt; Unsig</td><td>gned Integer, range 0 – 255, used as a bit-field.</td></callsetupiconqualit<> | fier> Unsig           | gned Integer, range 0 – 255, used as a bit-field.                      |
|           |                                                                                                    | bit 1:                | 0 = Icon is self explanatory and replaces text                         |
|           |                                                                                                    |                       | 1 = Icon is not self-explanatory and shall be displayed with the text  |
|           |                                                                                                    |                       | Determined value only if associated icon ID is not 0 (an icon exists). |
|           |                                                                                                    | bits 2 to             | 8: = RFU                                                               |
|           | <callsetupiconid></callsetupiconid>                                                                                                  | 0-255, 0              | ): No icon                                                             |
| Reference |                                                                                                    |                       |                                                                        |
| Siemens   |                                                                                                    |                       |                                                                        |

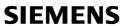

| 1.4.5 AT^SS          | TGI Remote-SAT                                                                                                    | Get Information – Send SS (17)                                                                                                    |  |  |
|----------------------|----------------------------------------------------------------------------------------------------|----------------------------------------------------------------------------------------------------|--|--|
| Write command        | This command shall                                                                                                    | be used after receiving the URC ^SSTN:17.                                                                                                    |  |  |
| AT^SSTGI=17          | The module is sending a supplementary service request to the network, and is alerting the user of this. Text and an icon identifier can be passed to the TA to display to the user. |                                                                                                    |  |  |
|                      | Text and an icon ider                                                                                                    | ntifier can be passed to the TA to display to the user.                                                                                                    |  |  |
|                      | Response  ^SSTGI: <cmdtype>, [<commanddetails>], [<text>], <iconqualifier>, <iconid>,</iconid></iconqualifier></text></commanddetails></cmdtype>                                    |                                                                                                    |  |  |
|                      | Parameters <cmdtype> <commanddetails> <text> <iconqualifier></iconqualifier></text></commanddetails></cmdtype>                                                                      | 17 – Proactive command ID, see Table 1 This byte is RFU. String Unsigned Integer, range 0 – 255, used as a bit-field. bit 1: 0 = Icon is self explanatory and replaces text 1 = Icon is not self-explanatory and shall be displayed with the text Determined value only if associated icon ID is |  |  |
|                      | <iconid></iconid>                                                                                                    | not 0 (an icon exists).<br>bits 2 to 8: = RFU<br>0-255, 0: No icon                                                                                                    |  |  |
| Reference<br>Siemens |                                                                                                    |                                                                                                    |  |  |

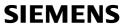

| 1.4.6 AT^SS          | TGI Remote-SA                                                                                                    | AT Get Info                                                                                                    | ormation – Send USSD (18)                                                                                                    |  |
|----------------------|----------------------------------------------------------------------------------------------------|----------------------------------------------------------------------------------------------------|----------------------------------------------------------------------------------------------------|--|
| Write command        | This command sl                                                                                                    | nall be used                                                                                                    | after receiving the URC ^SSTN:18.                                                                                                    |  |
| AT^SSTGI=18          | The module is sending an unstructured supplementary service request to the network, and is alerting the user of this. |                                                                                                    |                                                                                                    |  |
|                      | Text and an icon                                                                                                    | identifier car                                                                                                    | be passed to the TA to display to the user.                                                                                                  |  |
|                      | Response                                                                                                    |                                                                                                    |                                                                                                    |  |
|                      | ^SSTGI: <cmdty<br><cr> <lf></lf></cr></cmdty<br>                                                                      | /pe>, [ <com< td=""><td>mandDetails&gt;], [<text>], <iconqualifier>, <iconid></iconid></iconqualifier></text></td></com<> | mandDetails>], [ <text>], <iconqualifier>, <iconid></iconid></iconqualifier></text>                                                          |  |
|                      | 1                                                                                                    | 18 – Proactive command ID, see Table 1<br>ils>This byte is RFU.<br>String                                                 |                                                                                                    |  |
|                      | <iconqualifier></iconqualifier>                                                                                       | •                                                                                                    | integer, range 0 – 255, used as a bit field.                                                                                                 |  |
|                      |                                                                                                    | bit 1:                                                                                                    | 0 = Icon is self explanatory and replaces text                                                                                               |  |
|                      |                                                                                                    |                                                                                                    | 1 = Icon is not self-explanatory and shall be displayed with the text Determined value only if associated icon ID is not 0 (an icon exists). |  |
|                      |                                                                                                    | bits 2-8:                                                                                                    | = RFU                                                                                                    |  |
|                      | <iconid></iconid>                                                                                                    | 0-255, 0: N                                                                                                    | No icon                                                                                                    |  |
| Reference<br>Siemens |                                                                                                    |                                                                                                    |                                                                                                    |  |

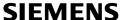

| 1.4.7 | AT^SSTGI | Remote-SAT | Get Information – | Send Short | Message (19) |
|-------|----------|------------|-------------------|------------|--------------|
|-------|----------|------------|-------------------|------------|--------------|

Write command AT^SSTGI=19

This command shall be used after receiving the URC ^SSTN:19.

The SIM Application is sending a Short Message and the TA is informed of this. The user can be passed a string containing information to display.

Response

^SSTGI: <cmdType>, <commandDetails>, <textInfo>, <iconQualifier>, <iconId> <CR> <LF>

Parameters

<cmdType> 19 - Proactive command ID, see Table 1

<commandDetails> This byte is RFU.

<textInfo> String to provide the user with information.

If the string is provided by the SIM and is not a null data object (empty string), the TA shall use it to inform the user. This is also an indication that the TA should not give any other information to the user on the fact that the ME is

sending a short message.

If the string is a null data object (i.e. an empty string), the TA may give own information to the user concerning what is

happening (e.g. "Please Wait").

<iconQualifier> Unsigned Integer, range 0 – 255, used as a bit field.

bit 1: 0 = Icon is self explanatory and replaces text

1 = Icon is not self-explanatory and shall be

displayed with the text

Determined value only if associated icon ID is

not 0 (an icon exists).

bits 2-8: = RFU

<iconId> Unsigned Integer, range 0-255,

0: No icon

1: An icon is provided by the SIM, the icon indicated in the command may be used by the ME to inform the user, in addition to, or instead of the alpha identifier, as indicated with

the icon qualifier.

Reference

Siemens

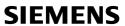

| 1.4.8 AT^SS          | TGI Remote-SAT                                                                                                    | Get Information – Send DTMF (20)                                                                                                    |  |  |  |
|----------------------|----------------------------------------------------------------------------------------------------|----------------------------------------------------------------------------------------------------|--|--|--|
| Write command        | This command shall                                                                                                    | be used after receiving the URC ^SSTN:20.                                                                                                    |  |  |  |
| AT^SSTGI=20          | The SIM Application is sending DTMF tones to the network, and can provide the TA with some information about this.                                              |                                                                                                    |  |  |  |
|                      | Text and an Icon Ide                                                                                                    | entifier can be passed to the TA to display to the user.                                                                                                    |  |  |  |
|                      | Response  ^SSTGI: <cmdtype>, <commanddetails>, <text>, <iconqualifier>, <iconid> <cr> <lf></lf></cr></iconid></iconqualifier></text></commanddetails></cmdtype> |                                                                                                    |  |  |  |
|                      | Parameters <cmdtype> <commanddetails> <text> <iconqualifier></iconqualifier></text></commanddetails></cmdtype>                                                  | 20 – Proactive command ID see Table 1 This byte is RFU. String to provide user with information. Unsigned Integer, range 0 – 255, used as a bit field. bit 1: 0 = Icon is self explanatory and replaces text 1 = Icon is not self-explanatory and shall be displayed with the text Determined value only if associated icon ID is not 0 (an icon exists). |  |  |  |
|                      | <iconid></iconid>                                                                                                    | bits 2-8: = RFU<br>0-255, 0: No icon                                                                                                    |  |  |  |
| Reference<br>Siemens |                                                                                                    |                                                                                                    |  |  |  |

# 1.4.9 AT^SSTGI Remote-SAT Get Information - Launch Browser (21)

#### Write command

#### AT^SSTGI=21

This command shall be used after receiving the URC ^SSTN:21.

If the SIM Application attempts to start an Internet Browser, it uses this response to inform the TA of the launch parameters.

The sequence of events is as follows:

- 1. After the Remote-SAT notification 21 was issued the TA shall ask for the command parameters via AT^SSTGI=21.
- 2. The ME shall ask the user for confirmation using the Alpha Identifier/Icon Identifier (user confirmation phase) if present, when it receives a LAUNCH BROWSER command which requests to connect the existing browser session to a new URL or to terminate a browser session.
- 3. If the user confirms to start the browser, AT^SSTR=21,0 shall be responded.
- 4. If the user denies to start the browser, AT^SSTR=21,34 shall be responded.
- 5. The SIM Application will end the proactive session.
- 6. The ME shall request content using the given URL. However, if no URL string is supplied a default URL shall be used.
- 7. On response AT^SSTR=21,0 the browser session may still be active while a next proactive command is issued. Therefore the end of the browser session shall be reported to the ME via browser termination event command asynchronously if determined by the event list. For details please refer to Chapter 1.5.3.5.

#### Response

^SSTGI: <cmdType>, <commandDetails>, <confirmationText>, <confirmationlconQualifier>, <confirmationlconId>, <BrowserIdentity>, <URL>, <BearerList>, <FileRefList>, <Gatewayldentity> <CR> <LF>

#### **Parameters**

21 - Proactive command ID, see Table 1 <cmdType>

Unsigned Integer, range 0 – 255 <commandDetails>

> 0 Launch browser, if not already launched

1 Not used

2 Use the existing browser (the browser shall not use the active existing secured session)

3 Close the existing browser session and launch new browser session

Not used

5 to 255 RFU

<confirmationText> String for user confirmation stage

<confirmationlconQualifier> Unsigned Integer, range 0 – 255, used as a bit field.

Determined value only if associated icon ID is not 0 (an

icon exists).

bit 1: 0 Icon is self explanatory and

replaces text

Icon is not self-explanatory and

shall be displayed with the text.

bits 2-8: **RFU** 

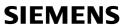

|                      | <confirmationiconid> Unsigned Integer, range 0-255, 0: no icon</confirmationiconid> |                                                                                                    |  |  |
|----------------------|-------------------------------------------------------------------------------------|----------------------------------------------------------------------------------------------------|--|--|
|                      | <browseridentity></browseridentity>                                                 | Unsigned Integer, range 0-255, browser to be used  Default Browser shall be used.  Other values are RFU.                                                                                                    |  |  |
|                      | <url></url>                                                                         | String containing URL to be used by the TA to request content.  The way the ME requests content using the URL is out of the scope of the present document. This is specified in RFC 1738 Annex K for example.                                                          |  |  |
|                      | <bearerlist></bearerlist>                                                           | String containing bearer list Not supported, empty string (" ").                                                                                                    |  |  |
|                      | <filereflist></filereflist>                                                         | String containing list of provisioning file references. Not supported, empty string (" ").                                                                                                    |  |  |
|                      | <gatewayldentity></gatewayldentity>                                                 | String containing the Gateway/Proxy Identity which gives to the mobile the name/identity of the Gateway/Proxy to be used for connecting to the URL. This Gateway/Proxy identity is required when the bearer data object is present.  Not supported, empty string (""). |  |  |
| Reference<br>Siemens |                                                                                     |                                                                                                    |  |  |

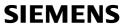

| 1.4.10 AT^SS  | ΓGI Remote-SAT                                                                                                    | Get Info                                                                                           | rmation –                                                                             | Play Tone (32)                                                                                                    |
|---------------|----------------------------------------------------------------------------------------------------|----------------------------------------------------------------------------------------------------|---------------------------------------------------------------------------------------|----------------------------------------------------------------------------------------------------|
| Write command | This command shall                                                                                                    | be used a                                                                                          | fter receiving                                                                        | g the URC ^SSTN:32.                                                                                                    |
| AT^SSTGI=32   | The ME has been in TA some information                                                                                                    |                                                                                                    |                                                                                       | an audible tone, and may pass to the                                                                                                    |
|               | Text and an icon ider                                                                                                    | ntifier are p                                                                                      | passed to the                                                                         | e TA for display to the user.                                                                                                    |
|               | Response  ^SSTGI: <cmdtype>, <commanddetails>, <infotext>&gt;, <tone>, <duration <="" duration="">, <iconqualifier>, <iconid> <cr> <lf>  Parameters   <cmdtype> 32 – Proactive command ID, see Table 1.</cmdtype></lf></cr></iconid></iconqualifier></duration></tone></infotext></commanddetails></cmdtype> |                                                                                                    |                                                                                       |                                                                                                    |
|               |                                                                                                    |                                                                                                    |                                                                                       |                                                                                                    |
|               | <pre><commanddetails></commanddetails></pre>                                                                                                    | -                                                                                                  | e is RFU.                                                                             |                                                                                                    |
|               | <infotext> <tone></tone></infotext>                                                                                                    | •                                                                                                  | accompany<br>nerated by tl                                                            |                                                                                                    |
|               | None P                                                                                                    | Toric go                                                                                           | incrated by ti                                                                        | NE WE                                                                                                    |
|               | Standard supervisory                                                                                                    | tones:                                                                                             |                                                                                       |                                                                                                    |
|               |                                                                                                    | 01                                                                                                 | Dial tone                                                                             |                                                                                                    |
|               |                                                                                                    | 02                                                                                                 |                                                                                       | scriber busy                                                                                                    |
|               |                                                                                                    | 03                                                                                                 | Congestion                                                                            |                                                                                                    |
|               |                                                                                                    | 04<br>05                                                                                           | •                                                                                     | acknowledge                                                                                                    |
|               |                                                                                                    | 06                                                                                                 | Radio path not available / Call dropped Error / Special information Call waiting tone |                                                                                                    |
|               |                                                                                                    | 07                                                                                                 |                                                                                       |                                                                                                    |
|               |                                                                                                    | 08                                                                                                 | Ringing tor                                                                           |                                                                                                    |
|               | ME proprietary tones                                                                                                    | :                                                                                                  | General beep                                                                          |                                                                                                    |
|               |                                                                                                    | 10                                                                                                 |                                                                                       |                                                                                                    |
|               |                                                                                                    | 11                                                                                                 | Positive ac                                                                           | knowledgement tone                                                                                                    |
|               |                                                                                                    | 12                                                                                                 | Negative a                                                                            | cknowledgement or error tone                                                                                                    |
|               | <durationunit></durationunit>                                                                                                    |                                                                                                    |                                                                                       |                                                                                                    |
|               |                                                                                                    | 0                                                                                                  | Minutes                                                                               |                                                                                                    |
|               |                                                                                                    | 1                                                                                                  | Seconds                                                                               |                                                                                                    |
|               |                                                                                                    | 2                                                                                                  | Tenths of S                                                                           | Seconds                                                                                                    |
|               | <duration> <iconqualifier></iconqualifier></duration>                                                                                                    | Duration of tone, expressed in units (1-255) Unsigned Integer, range 0 – 255, used as a bit field. |                                                                                       |                                                                                                    |
|               |                                                                                                    | bit 1:                                                                                             | 0                                                                                     | Icon is self explanatory and replaces text                                                                                                |
|               |                                                                                                    |                                                                                                    | 1                                                                                     | Icon is not self-explanatory and shall be displayed with the text. Determined value only if associated icon ID is not 0 (an icon exists). |
| I             | 1                                                                                                    | hita 2 0.                                                                                          |                                                                                       | DELL                                                                                                    |

Reference Siemens <iconId>

0-255, 0: no icon

bits 2-8:

RFU

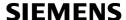

### 1.4.11 AT^SSTGI Remote-SAT Get Information – Display Text (33)

# Write command AT^SSTGI=33

This command shall be used after receiving the URC ^SSTN:33.

The TA is being passed a message to display to the user, which can have different display characteristics.

Text and an icon identifier can be passed to the TA to be displayed.

Response

^SSTGI: <cmdType>, <commandDetails>, <text>, <immediateResponse>,

<iconQualifier>, <iconId> <CR> <LF>

**Parameters** 

<cmdType> 33 – Proactive command ID, see Table 1

<commandDetails> Unsigned Integer, range 0 – 255, used as a bit field.

bit 1: 0 = Normal priority (see note)

1 = High priority (see note)

bits 2 to 7: = RFU

bit 8: 0 = Clear message after a delay

1 = Wait for user to clear message

<text> String to be displayed (up to 240 bytes)

<immediateResponse> Indicates when to send TERMINAL RESPONSE

0 = Send TERMINAL RESPONSE when text

clears from screen

1 = TERMINAL RESPONSE sent immediately

<iconQualifier> Unsigned Integer, range 0 – 255, used as a bit field.

bit 1: 0 = icon is self explanatory and replaces text

1 = icon is not self-explanatory and shall be

displayed with the text

Determined value only if associated icon ID is

not 0 (an icon exists).

bits 2 – 8: RFU

<iconId> 0-255, 0: No icon

### Reference

#### Siemens

Note

The MMI shall reject normal priority text commands if the screen is currently used for more than its normal standby display, e.g. the MMI is in sub-menu. If the command is rejected, the MMI sends the TERMINAL RESPONSE message to the SIM (ME currently unable to process command – screen busy).

High priority text shall be displayed on the screen immediately, except if a priority conflict of the alerting events occurs, e.g. incoming call or a URC if the battery needs to be charged, see GSM 11.14, Chapter "Proactive SIM commands and procedures, Display Text".

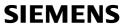

| 1.4.12 AT^SS  | TGI Remote-SAT (                                                                                                    | Set Info                                                                                                    | rmation – Get Inkey (34)                                                                          |  |  |  |  |  |
|---------------|----------------------------------------------------------------------------------------------------|----------------------------------------------------------------------------------------------------|---------------------------------------------------------------------------------------------------|--|--|--|--|--|
| Write command | This command shall be used after receiving the URC ^SSTN:34.                                                                                                    |                                                                                                    |                                                                                                   |  |  |  |  |  |
| AT^SSTGI=34   | The TA is asked to prompt the user for an input, which is a single character. Help can be requested by the user, if available.                                  |                                                                                                    |                                                                                                   |  |  |  |  |  |
|               | Text and an icon ider                                                                                                    | ntifier can                                                                                                    | be passed to the TA to display to the user.                                                       |  |  |  |  |  |
|               | Response  ^SSTGI: <cmdtype>, <commanddetails>, <text>, <iconqualifier>, <iconid> <cr> <lf></lf></cr></iconid></iconqualifier></text></commanddetails></cmdtype> |                                                                                                    |                                                                                                   |  |  |  |  |  |
|               | Parameters                                                                                                    |                                                                                                    |                                                                                                   |  |  |  |  |  |
|               | <cmdtype></cmdtype>                                                                                                    | 34 – Pro                                                                                                    | pactive command ID, see Table 1                                                                   |  |  |  |  |  |
|               | <commanddetails></commanddetails>                                                                                                    | Unsigned Integer, range 0 – 255, used as a bit field. For detailed information refer to AT^SSTR Remote-SAT Response – Get Inkey (34) |                                                                                                   |  |  |  |  |  |
|               |                                                                                                    | bit 1:                                                                                                    | 0 = Digits only (0-9, *, # and +)                                                                 |  |  |  |  |  |
|               |                                                                                                    |                                                                                                    | 1 = Alphabet set;                                                                                 |  |  |  |  |  |
|               |                                                                                                    | bit 2:                                                                                                    | <ul><li>0 = SMS default alphabet (GSM character set)</li><li>1 = UCS2 alphabet</li></ul>          |  |  |  |  |  |
|               |                                                                                                    | bit 3:                                                                                                    | 0 = Character sets defined by bit 1 and bit 2 are enabled                                         |  |  |  |  |  |
|               |                                                                                                    |                                                                                                    | 1 = Character sets defined by bit 1 and bit 2 are disabled and the "Yes/No" response is requested |  |  |  |  |  |
|               |                                                                                                    | bits 4 to                                                                                                    | •                                                                                                 |  |  |  |  |  |
|               |                                                                                                    | bit 8:                                                                                                    | 0 = No help information available                                                                 |  |  |  |  |  |
|               |                                                                                                    |                                                                                                    | 1 = Help information available                                                                    |  |  |  |  |  |
|               | <text></text>                                                                                                    | String a                                                                                                    | s prompt for text.                                                                                |  |  |  |  |  |
|               | <iconqualifier></iconqualifier>                                                                                                    | Unsigne                                                                                                    | ed Integer, range 0 – 255, used as a bit field.                                                   |  |  |  |  |  |
|               |                                                                                                    | bit 1:                                                                                                    | 0 = Icon is self explanatory and replaces text                                                    |  |  |  |  |  |
|               |                                                                                                    |                                                                                                    | 1 = Icon is not self-explanatory and shall be displayed with the text                             |  |  |  |  |  |
|               |                                                                                                    |                                                                                                    | Determined value only if associated icon ID is not 0 (an icon exists).                            |  |  |  |  |  |
|               |                                                                                                    | bits 2 to                                                                                                    |                                                                                                   |  |  |  |  |  |
|               | <iconid></iconid>                                                                                                    | 0-255, 0                                                                                                    | : No icon                                                                                         |  |  |  |  |  |
| Reference     |                                                                                                    |                                                                                                    |                                                                                                   |  |  |  |  |  |

Siemens

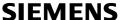

Write command AT^SSTGI=35

This command shall be used after receiving the URC ^SSTN:35.

The TA is asked to prompt the user for an input, of a specified length and type, e.g. digits only. Help can be requested by the user, if available.

Text and an Icon Identifier can be passed to the TA to be displayed to the user.

Response

^SSTGI: <cmdType>, <commandDetails>, <text>, <responseMin>, <responseMax>, [<defaultText>], <iconQualifier>, <iconId> <CR> <LF>

Parameters

<cmdType> 35 – Proactive command ID, see Table 1

<commandDetails> Unsigned Integer, range 0 – 255, used as a bit field.

bit 1: 0 = Digits only (0-9, \*, #, and +)

1 = Alphabet set

bit 2: 0 = SMS default alphabet (GSM character set)

1 = UCS2 alphabet

bit 3: 0 = ME may echo user input on the display

1 = User input shall not be revealed in any way

(see note)

bit 4: 0 = User input to be in unpacked format

1 = User input to be in SMS packed format

bits 5 to 7: RFU

bit 8: 0 = No help information available

1 = Help information available

<text> String as prompt for text

 $\begin{array}{ll} \mbox{<responseMin>} & \mbox{Minimum length of user input } (0-255) \\ \mbox{<responseMax>} & \mbox{Maximum length of user input } (0-255) \\ \mbox{<defaultText>} & \mbox{String supplied as default response text} \\ \end{array}$ 

<iconQualifier> Unsigned Integer, range 0 – 255, used as a bit field.

bit 1: 0 = Icon is self explanatory and replaces text

1 = Icon is not self-explanatory and shall be

displayed with the text

Determined value only if associated icon ID is

not 0 (an icon exists).

bits 2 to 8: RFU

<iconId> 0-255, 0: No icon

Reference

Note

Siemens Hidden entry mode (see GSM 11.14) is only available when using digit input. In

hidden entry mode only characters ('0'-'9', '\*' and '#') are allowed.

#### 1.4.14 AT^SSTGI Remote-SAT Get Information – Select Item (36)

# Write command AT^SSTGI=36

This command shall be used after receiving the URC ^SSTN:36.

The TA is supplied with a list of items allowing the user to select one. Help can be requested by the user, if available and the presentation style is specified.

In addition to text strings and icon identifiers, a next action indicator informs the user of the likely result of selecting a chosen item.

Response

The first line of output from the ME is:

^SSTGI: <cmdType>, <commandDetails>, <numOfItems>, <titleText>, <defaultItemId>, <itemIconsPresent>, <itemIconsQualifier>, <titleIconQualifier>, <titleIconId> <CR> <LF>

One line follows for every item, repeated for <numOfItems>:

^SSTGI: <cmdType>, <itemId>, <itemText>, <nextActionId>, <iconId> <CR><LF>

Parameters

<cmdType> 36 – Proactive command ID, see Table 1

<commandDetails> Unsigned Integer, range 0 – 255, used as a bit field.

bit 1: 0 = Presentation type is not specified

1 = Presentation type is specified in bit 2

bit 2: 0 = Presentation as a choice of data values if bit

1 = '1'

1 = Presentation as a choice of navigation

options if bit 1 is '1'

bit 3: 0 = No selection preference

1 = Selection using soft key preferred

bits 4 to 7: = RFU

bit 8: 0 = No help information available

1 = Help information available

<numOfItems>
<titleText>

Number of items in the list String giving menu title

<defaultItemId> ID of default item

The SIM may supply with the list an indication of the default item, e.g. the previously selected item.

0 = No default item issued by the SIM application

>1 = Any value greater than 0 shall be used as an id of

the default item.

<itemIconsPresent> 0 = No icons

1 = Icons present

<itemlconsQualifier> Unsigned Integer, range 0 – 255, used as a bit field.

bit 1: 0 = Icons are self explanatory and replace text

1 = Icons are not self-explanatory and shall be

displayed with the text

Determined value only if associated icon ID is

not 0 (an icon exists).

bits 2 to 8: = RFU

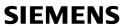

|           | <titleiconqualifier></titleiconqualifier> | Unsigned Integer, range 0 – 255, used as a bit field.                                                                                |  |  |  |  |  |
|-----------|-------------------------------------------|----------------------------------------------------------------------------------------------------|--|--|--|--|--|
|           | <ul><li>ulleiconQualifier</li></ul>       |                                                                                                    |  |  |  |  |  |
|           |                                           | bit 1: 0 = Icon is self explanatory and replaces text                                                                                |  |  |  |  |  |
|           |                                           | 1 = Icon is not self-explanatory and shall be<br>displayed with the text                                                             |  |  |  |  |  |
|           |                                           | Determined value only if associated icon ID is                                                                                       |  |  |  |  |  |
|           |                                           | not 0 (an icon exists).                                                                                                    |  |  |  |  |  |
|           |                                           | bits 2 to 8: = RFU                                                                                                    |  |  |  |  |  |
|           | <titleiconid></titleiconid>               | 0-255, 0: No icon                                                                                                    |  |  |  |  |  |
|           | <itemid></itemid>                         | Item identifier (1 – <numofitems>)</numofitems>                                                                                      |  |  |  |  |  |
|           | <itemtext></itemtext>                     | Title of item                                                                                                    |  |  |  |  |  |
|           | <nextactionid></nextactionid>             | The next proactive command type to be issued upon execution of the menu item. See Table 1.  0: No Next Action information available. |  |  |  |  |  |
|           | <iconid></iconid>                         | 0-255, 0: No icon                                                                                                    |  |  |  |  |  |
|           |                                           | ,                                                                                                    |  |  |  |  |  |
| Reference |                                           |                                                                                                    |  |  |  |  |  |
| Siemens   |                                           |                                                                                                    |  |  |  |  |  |

### 1.4.15 AT^SSTGI Remote-SAT Get Information - Set up Menu (37)

# Write command AT^SSTGI=37

This command shall mainly be used after receiving the URC ^SSTN:37. However, please refer to note below.

The response provides the main menu of the SIM Application to the TA. It will be stored by the TA so that it can be displayed without invoking a proactive session.

#### Note

As with every proactive command the TA is expected to acknowledge the ^SSTGI response with AT^SSTR to confirm that the proactive command has been executed.

Terminal response via AT^SSTR will not provide any user information in case of this proactive command. Refer to Chapter 1.5.3.1.

#### Response

The first line of output from the ME is:

^SSTGI: <cmdType>, <commandDetails>, <numOfItems>, <titleText>, <menuItemIconsPresent>, <menuItemIconsQualifier>, <titleIconQualifier>, <titleIconId> <CR> <LF>

One line follows for every menu item, repeated for <numOfItems>:

^SSTGI: <cmdType>, <itemId>, <itemText>, <nextActionId>, <iconId> <CR> <LF>

Parameters

<cmdType> 37 – Proactive command ID, see Table 1

<commandDetails> Unsigned Integer, range 0 – 255, used as a bit field.

bit 1: 0 = No selection preference

1 = Selection using soft key preferred

bits 2 to 7: = RFU

bit 8: 0 = No help information available

1 = Help information available

<titleText> String displaying menu title <menultemIconsPresent> 0 = No icons

1 = Icons present

<menultemlconsQualifier> Unsigned Integer, range 0 – 255, used as a bit field.

bit 1: 0 = Icons are self explanatory and replace text 1 = Icons are not self-explanatory and shall be

displayed with the text

Determined value only if associated icon ID is

not 0 (an icon exists).

bits 2 to 8: = RFU

<titlelconQualifier> Unsigned Integer, range 0 – 255, used as a bit field.

bit 1: 0 = Icon is self explanatory and replaces text

1 = Icon is not self-explanatory and shall be

displayed with the text

Determined value only if associated icon ID is

not 0 (an icon exists).

bits 2 to 8: = RFU

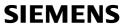

|           | <titleiconid></titleiconid>                                                                                                    | 0-255, 0: no icon                                                                                                    |  |  |
|-----------|----------------------------------------------------------------------------------------------------|----------------------------------------------------------------------------------------------------|--|--|
|           | <numofitems></numofitems>                                                                                                    | Number of menu items in the list                                                                                                    |  |  |
|           | <itemid></itemid>                                                                                                    | Menu item identifier (1 – numOfltems)                                                                                                |  |  |
|           | <itemtext></itemtext>                                                                                                    | Title of menu item                                                                                                    |  |  |
|           | <nextactionid></nextactionid>                                                                                                    | The next proactive command type to be issued upon execution of the menu item. See Table 1.  0: No next action information available. |  |  |
|           | <iconid></iconid>                                                                                                    | 0-255, 0: No icon                                                                                                    |  |  |
| Reference | Note                                                                                                    |                                                                                                    |  |  |
| Siemens   | AT^SSTGI can be issued during states IDLE, PAC and WAIT for this proactive command without previously receiving a URC ^SSTN: <cmdtype>, see Chapter 1.4.1.</cmdtype> |                                                                                                    |  |  |
|           |                                                                                                    |                                                                                                    |  |  |

| 1.4.16 AT^SS              | ΓGI Remote-SAT (                                                                                                    | Get Information – Set up Idle Mode Text (40)                                                                                                    |  |  |  |  |  |
|---------------------------|----------------------------------------------------------------------------------------------------|----------------------------------------------------------------------------------------------------|--|--|--|--|--|
| Write command AT^SSTGI=40 | This command shall mainly be used after receiving the URC ^SSTN:40. However, please refer to note below.                                                        |                                                                                                    |  |  |  |  |  |
|                           | It provides text and o is Idle.                                                                                                    | ptionally an icon to be displayed by the TA when the display                                                                                                    |  |  |  |  |  |
|                           | Response  ^SSTGI: <cmdtype>, <commanddetails>, <text>, <iconqualifier>, <iconid> <cr> <lf></lf></cr></iconid></iconqualifier></text></commanddetails></cmdtype> |                                                                                                    |  |  |  |  |  |
|                           | Parameters <cmdtype> <commanddetails> <text> <iconqualifier></iconqualifier></text></commanddetails></cmdtype>                                                  | 40 – Proactive command ID, see Table 1 This byte is RFU. String to display when TA in IDLE mode. Unsigned Integer, range 0 – 255, used as a bit field. bit 1: 0 = Icon is self explanatory and replaces text 1 = Icon is not self-explanatory and shall be displayed with the text Determined value only if associated icon ID is not 0 (an icon exists). bits 2 to 8: = RFU 0-255, 0: No icon |  |  |  |  |  |
| Reference                 |                                                                                                    | 0 200, 0. 140 10011                                                                                                    |  |  |  |  |  |
| Siemens                   |                                                                                                    | sued during states IDLE, PAC and WAIT for this proactive eviously receiving a URC ^SSTN: <cmdtype>, see Chapter</cmdtype>                                                                                                    |  |  |  |  |  |

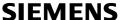

### 1.4.17 AT^SSTGI Remote-SAT Get Information – Language Notification (53)

# Write command AT^SSTGI=53

This command shall mainly be used after receiving the URC ^SSTN:53.

It provides text to inform the TA about the language currently used for any text string within proactive commands or envelope command responses.

The notified language remains valid until the end of the card session or upon executing another LANGUAGE NOTIFICATION command.

If the Toolkit application is not aware of the currently selected language, no specific language or several languages will be used. The SIM may notify non-specific language. All LANGUAGE NOTIFICATION previously made will be cancelled.

Two types of language notification are defined:

- specific, where a two-character language notification is issued in <langText>,
- non-specific, where no language notification is issued, i.e. <langText> is an empty string.

The TA may use the language included in LANGUAGE NOTIFICATION as appropriate. For instance, this could be done to avoid a mix of languages in screen displays combining ME MMI and SIM Toolkit originating text strings.

Response

^SSTGI: <cmdType>, <commandDetails>, <langText>

Parameters

<cmdType> 53 – Proactive command ID, see Table 1

<commandDetails> This byte is RFU.

bit 1: 0 = non-specific language notification.

1 = specific language notification.

bits 2-8: = RFU

<langText> Language code sting provided as a pair of alpha-numeric

characters, defined in ISO 639, also refer to Chapter 2.3. Each alphanumeric character is coded on one byte using the SMS default 7 - bit coded alphabet as defined in

TS 23.038 [5] with bit 8 set to 0.

Reference

Siemens

Note

| 1.5 AT^SS                                                                                                    | STR Remote-SAT Res                                                                                                    | ponse – Generic Format                                                                                                    |  |  |  |  |  |
|----------------------------------------------------------------------------------------------------|----------------------------------------------------------------------------------------------------|----------------------------------------------------------------------------------------------------|--|--|--|--|--|
| Test command AT^SSTR=?                                                                                            | Response  ^SSTR:(list of supported <state ok<="" td=""><td>e&gt;s), (list of supported <cmdtype>s)</cmdtype></td></state>                                                                                                    | e>s), (list of supported <cmdtype>s)</cmdtype>                                                                                                    |  |  |  |  |  |
| Read command AT^SSTR?                                                                                             | Response  ^SSTR: <state>, <cmdtype>  OK  Parameters  <state> Remote-SAT interface states (refer to AT^SSTA)  <cmdtype> Ongoing proactive command (values see chapter 1.1.5). However,</cmdtype></state></cmdtype></state>                                                                                                    |                                                                                                    |  |  |  |  |  |
| Write command AT^SSTR= <cmdtype>, <status> [,<itemid>] [,<inputstring>]</inputstring></itemid></status></cmdtype> | The TA is expected to acknot confirm that the production AT^SSTR will also provide any Response  During execution of a proactive line may be issued by the ME:  ^SSTR: <pac>, <termqualifier <terminationqualifier=""> 0  &gt;0  <terminationcausetext>  If <termqualifier> is not e successfully: If <terminationcausetext <terminationcausetext="" an="" appropring="" barring="" call="" for="" form="" if="" indicated.="" indication="" information="" of="" process="" regarding="" td="" the="" through="" to="" user="" user.<=""><td>evalid during states PAC and WAIT only.  Dividedge the ^SSTGI response with AT^SSTR to active command has been executed.  If visit visit v</td></terminationcausetext></termqualifier></terminationcausetext></termqualifier></pac> | evalid during states PAC and WAIT only.  Dividedge the ^SSTGI response with AT^SSTR to active command has been executed.  If visit visit v |  |  |  |  |  |
|                                                                                                    | > is not an empty string, this text shall be shown ate time.                                                                                                    |                                                                                                    |  |  |  |  |  |

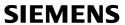

|                      | Parameters<br><cmdtype></cmdtype> | Number related to proactive command or event type, see Table 1.1.5                                                                                         |
|----------------------|-----------------------------------|----------------------------------------------------------------------------------------------------|
|                      | <status></status>                 | Command status return regarding the type of action that has taken place, e.g. action performed by the user, possible values are available in Chapter 1.5.1 |
|                      | [ <itemid>]</itemid>              | ID of menu item selected by user                                                                                                    |
|                      | [ <inputstring>]</inputstring>    | String response entered by user                                                                                                    |
| Reference<br>Siemens | Note  If no optional para         | ameter is issued, no trailing commas must be returned.                                                                                                    |

# 1.5.1 Remote-SAT Command Status

The following status values give a response to a previously issued Proactive command, and are used by the AT Command AT^SSTR. The status parameter is used to identify the type of response from the TA to the ME. Table based upon GSM 11.14.

Table 3: Remote SAT Command Status

| Status | Terminal response                                                         | REFRES<br>H | SETUP<br>EVENT<br>LIST | SET UP<br>CALL | SEND SS | SEND<br>USSD | SEND<br>SMS | SEND<br>DTMF | LAUNCH<br>BROWSER | PLAY<br>TONE | DISPLAY<br>TEXT | GET<br>INKEY | GET<br>INPUT | SELECT | SET UP<br>MENU | SETUP<br>IDLE<br>MODE<br>TEXT | LANGUA<br>GE<br>NOTIFIC<br>ATION |
|--------|---------------------------------------------------------------------------|-------------|------------------------|----------------|---------|--------------|-------------|--------------|-------------------|--------------|-----------------|--------------|--------------|--------|----------------|-------------------------------|----------------------------------|
| value  |                                                                           | 1           | 5                      | 16             | 17      | 18           | 19          | 20           | 21                | 32           | 33              | 34           | 35           | 36     | 37             | 40                            | 53                               |
| 0      | Command performed successfully                                            | •           | •                      | •              | •       | •            | •           | •            | •                 | •            | •               | •            | •            | •      | •              | •                             | •                                |
| 4      | Command performed successfully, but requested icon could not be displayed |             |                        | •              | •       | •            | •           | •            | •                 | •            | •               | •            | •            | •      | •              | •                             |                                  |
| 16     | Proactive SIM session terminated by user                                  |             |                        | •              |         |              |             | •            |                   | •            | •               | •            | •            | •      |                |                               |                                  |
| 17     | Backward move in the proactive SIM session requested by the user          |             |                        |                |         |              |             |              |                   |              | •               | •            | •            | •      |                |                               |                                  |
| 18     | No response from user                                                     |             |                        |                |         |              |             |              |                   |              | •               | •            | •            | •      |                |                               |                                  |
| 19     | Help information required by the user                                     |             |                        |                |         |              |             |              |                   |              |                 | •            | •            | •      |                |                               |                                  |
| 20     | USSD/SS Transact terminated by user                                       |             |                        | •              | •       | •            |             |              |                   |              |                 |              |              |        |                |                               |                                  |
| 32     | ME currently unable to process command *)                                 | •           | •                      | •              | •       | •            | •           | •            | •                 | •            | •               | •            | •            | •      | •              | •                             | •                                |
| 34     | User did not accept the proactive command                                 |             |                        | •              |         |              |             |              | •                 |              |                 |              |              |        |                |                               |                                  |
| 35     | User cleared down call before connection or network release               |             |                        | •              |         |              |             |              |                   |              |                 |              |              |        |                |                               |                                  |
| 38     | User Launch Browser generic error *)                                      |             |                        |                |         |              |             |              | •                 |              |                 |              |              |        |                |                               |                                  |

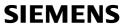

### 1.5.2 Proactive Commands

| Write command                   | •                   | •        | T^SSTGI was 4, the ME is performing a SIM reset.               |
|---------------------------------|---------------------|----------|----------------------------------------------------------------|
| AT^SSTR=1,<br><status></status> | Therefore a         | terminal | response should not be issued.                                 |
|                                 | Response            |          |                                                                |
|                                 | ОК                  |          |                                                                |
|                                 | Parameters          |          |                                                                |
|                                 | <cmdtype></cmdtype> | 1 – Pro  | pactive command ID, see Table 1.                               |
|                                 | <status></status>   | Unsign   | ned Integer, range 0-255                                       |
|                                 |                     | 0        | Command performed successfully                                 |
|                                 |                     | 32       | TA currently unable to process command                         |
|                                 |                     | 132      | TA currently unable to process command because screen is busy. |
| Reference                       |                     |          |                                                                |
| Siemens                         |                     |          |                                                                |

| 1.5.2.2 AT^S                               | STR Remote-SA                             | Γ Respo                  | nse – Set Up Event List (5)                                                                                                    |
|--------------------------------------------|-------------------------------------------|--------------------------|----------------------------------------------------------------------------------------------------|
| Write command AT^SSTR=5, <status></status> | The TA is acknowle Response OK Parameters | edging that              | the event list has been set up correctly.                                                                                                    |
|                                            | <mdtype></mdtype>                         | 5 – Pro                  | pactive command ID, see Table 1.                                                                                                    |
|                                            | <status></status>                         | Unsign<br>0<br>32<br>132 | red Integer, range 0-255  Command performed successfully  TA currently unable to process command  TA currently unable to process command because screen is busy. |
| Reference<br>Siemens                       |                                           |                          |                                                                                                    |

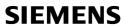

| 1.5.2.3 AT^S                                | STR Remote-SAT                                                                                                    | Respo                                                  | nse – Setup Call (16)                                                                                                    |  |  |  |  |
|---------------------------------------------|----------------------------------------------------------------------------------------------------|--------------------------------------------------------|----------------------------------------------------------------------------------------------------|--|--|--|--|
| Write command AT^SSTR=16, <status></status> | The TA indicates if the call setup has been accepted by the user. For further details please refer to Chapter 1.4.4  Response  After confirmation phase the TA may show a dialling animation on the screen until a mandatory response parameter is issued. |                                                        |                                                                                                    |  |  |  |  |
|                                             |                                                                                                    |                                                        | er>, <terminationcausetext></terminationcausetext>                                                                                                    |  |  |  |  |
|                                             | For a detailed explar                                                                                                    | nation of t                                            | hese parameters please refer to Chapter 1.4.4.                                                                                                    |  |  |  |  |
|                                             | ОК                                                                                                    |                                                        |                                                                                                    |  |  |  |  |
|                                             | Parameters                                                                                                    |                                                        |                                                                                                    |  |  |  |  |
|                                             | <pre><cmdtype> 16 – Proactive command ID, see Table 1.</cmdtype></pre>                                                                                                    |                                                        |                                                                                                    |  |  |  |  |
|                                             | <status></status>                                                                                                    | Unsigne<br>0<br>4<br>16<br>20<br>32<br>132<br>34<br>35 | command performed successfully Indicate that the user has accepted the call request.  Command performed successfully, but requested icon could not be displayed.  Proactive SIM session terminated by user USSD/SS Transact terminated by user TA currently unable to process command TA currently unable to process command because screen is busy.  User did not accept the proactive command. Indicate that the user has denied the call request.  User cleared down call before connection or network release |  |  |  |  |
| Reference                                   |                                                                                                    |                                                        |                                                                                                    |  |  |  |  |
| Siemens                                     |                                                                                                    |                                                        |                                                                                                    |  |  |  |  |

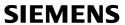

| 1.5.2.4 AT^S      | STR Remote-SA                                                                                                    | T Respo                               | onse – Send SS (17)                                                        |  |  |  |  |
|-------------------|----------------------------------------------------------------------------------------------------|---------------------------------------|----------------------------------------------------------------------------|--|--|--|--|
| Write command     | The TA indicates if                                                                                                    | the Send                              | SS command has been cancelled by the user.                                 |  |  |  |  |
| AT^SSTR=17,       | Response                                                                                                    |                                       |                                                                            |  |  |  |  |
| <status></status> | ^SSTR: <pac>, <te< td=""><td>ermQualifi</td><td>er&gt;, <terminationcausetext></terminationcausetext></td></te<></pac>            | ermQualifi                            | er>, <terminationcausetext></terminationcausetext>                         |  |  |  |  |
|                   | For an explanation of the response parameters please refer to chapter "AT^SSTR Remote-SAT Response – Generic Format", pg. 45.  OK |                                       |                                                                            |  |  |  |  |
|                   | Parameters                                                                                                    |                                       |                                                                            |  |  |  |  |
|                   | <cmdtype></cmdtype>                                                                                                    | 17- Proactive command ID, see Table 1 |                                                                            |  |  |  |  |
|                   | <status></status>                                                                                                    | Unsigr                                | ned Integer, range 0-255                                                   |  |  |  |  |
|                   |                                                                                                    | 0                                     | Command performed successfully                                             |  |  |  |  |
|                   |                                                                                                    | 4                                     | Command performed successfully, but requested icon could not be displayed. |  |  |  |  |
|                   |                                                                                                    | 20                                    | USSD/SS Transact terminated by user                                        |  |  |  |  |
|                   |                                                                                                    | 32                                    | TA currently unable to process command                                     |  |  |  |  |
|                   |                                                                                                    | 132                                   | TA currently unable to process command because screen is busy.             |  |  |  |  |
|                   | Notes: Used only for confirmation of customer application status                                                                  |                                       |                                                                            |  |  |  |  |
|                   | Osed Only for Collin                                                                                                    | mation of                             | customer application status                                                |  |  |  |  |
| Reference         | Note                                                                                                    |                                       |                                                                            |  |  |  |  |
| Siemens           | Used to provide information to the ME, upon receiving a ^SSTGI response.                                                          |                                       |                                                                            |  |  |  |  |

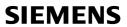

| 1.5.2.5 AT^S                                              | STR Remote-SA                                                                                                    | T Respo                                           | onse – Send USSD (18)                                                                                                    |
|-----------------------------------------------------------|----------------------------------------------------------------------------------------------------|---------------------------------------------------|----------------------------------------------------------------------------------------------------|
| 1.5.2.5 AT*S  Write command AT*SSTR=18, <status></status> | The TA indicates if Response  ^SSTR: <pac>, <t an="" explanation<="" for="" td=""><td>the "Send<br/>ermQualifi<br/>on of the<br/>e-SAT Res</td><td>USSD" command has been cancelled by the user.  er&gt;, <terminationcausetext> response parameters please refer to chapter ponse – Generic Format", pg. 45.  roactive command ID, see Table 1.  roactive command performed successfully Command performed successfully Command performed successfully, but requested icon could not be displayed. USSD/SS Transact terminated by user TA currently unable to process command TA currently unable to process command because screen is busy.</terminationcausetext></td></t></pac> | the "Send<br>ermQualifi<br>on of the<br>e-SAT Res | USSD" command has been cancelled by the user.  er>, <terminationcausetext> response parameters please refer to chapter ponse – Generic Format", pg. 45.  roactive command ID, see Table 1.  roactive command performed successfully Command performed successfully Command performed successfully, but requested icon could not be displayed. USSD/SS Transact terminated by user TA currently unable to process command TA currently unable to process command because screen is busy.</terminationcausetext> |
|                                                           | Used only for confi                                                                                                    | rmation of                                        | customer application status                                                                                                    |
| Reference<br>Siemens                                      |                                                                                                    |                                                   |                                                                                                    |

| 1.5.2.6 AT^SS                               | STR Remote-SAT                                                                                                    | Γ Respo                                       | onse – Send Short Message (19)                                                                                                    |
|---------------------------------------------|----------------------------------------------------------------------------------------------------|-----------------------------------------------|----------------------------------------------------------------------------------------------------|
| Write command AT^SSTR=19, <status></status> | Response  ^SSTR: <pac>, <te an="" explanation<="" for="" td=""><td>ermQualific<br/>n of the<br/>-SAT Res<br/>19 – P</td><td>ccessful receipt of the proactive command.  er&gt;, <terminationcausetext>  response parameters please refer to chapter ponse – Generic Format", pg. 45.  roactive command ID, see Table 1.  ned Integer, range 0-255  Command performed successfully, but requested icon could not be displayed.  Command performed successfully  TA currently unable to process command TA currently unable to process command because screen is busy.</terminationcausetext></td></te></pac> | ermQualific<br>n of the<br>-SAT Res<br>19 – P | ccessful receipt of the proactive command.  er>, <terminationcausetext>  response parameters please refer to chapter ponse – Generic Format", pg. 45.  roactive command ID, see Table 1.  ned Integer, range 0-255  Command performed successfully, but requested icon could not be displayed.  Command performed successfully  TA currently unable to process command TA currently unable to process command because screen is busy.</terminationcausetext> |
| Reference<br>Siemens                        |                                                                                                    |                                               |                                                                                                    |

| 1.5.2.7 AT^S                                | STR Remote-SAT                                                                     | Respo                               | nse – Send DTMF (20)                                                                                                    |
|---------------------------------------------|------------------------------------------------------------------------------------|-------------------------------------|----------------------------------------------------------------------------------------------------|
| Write command AT^SSTR=20, <status></status> | The TA acknowledges the successful receipt of the proactive command.  Response  OK |                                     |                                                                                                    |
|                                             | Parameters <mdtype> 20 – Proactive command ID, see Table 1.</mdtype>               |                                     | roactive command ID, see Table 1.                                                                                                    |
|                                             | <status></status>                                                                  | Unsign<br>0<br>4<br>16<br>32<br>132 | ed Integer, range 0-255  Command performed successfully Command performed successfully, but requested icon could not be displayed. Proactive SIM session terminated by user TA currently unable to process command TA currently unable to process command because screen is busy. |
| Reference<br>Siemens                        |                                                                                    |                                     |                                                                                                    |

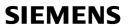

| 1.5.2.8 AT^S                                | STR Remote-SAT                                                                    | Respoi                                                     | nse – Launch Browser (21)                                                                                                    |
|---------------------------------------------|-----------------------------------------------------------------------------------|------------------------------------------------------------|----------------------------------------------------------------------------------------------------|
| Write command AT^SSTR=21, <status></status> | The TA acknowledges the successful receipt of the proactive command.  Response OK |                                                            |                                                                                                    |
|                                             | Parameters <cmdtype></cmdtype>                                                    | 21 – Pr                                                    | oactive command ID, see Table 1.                                                                                                    |
|                                             | <status></status>                                                                 | Unsigne<br>0<br>32<br>34<br>38<br>132<br>138<br>238<br>338 | Command performed successfully  TA currently unable to process command User did not accept the proactive command. It indicates that the launch browser request was denied by the user.  Launch Browser generic error with additional information "No specific cause can be given".  TA currently unable to process command because screen is busy.  Launch Browser generic error with additional information "Bearer unavailable".  Launch Browser generic error with additional information "Browser unavailable".  Launch Browser generic error with additional information "Browser generic error with additional information "ME unable to read the provisioning data". |
| Reference<br>Siemens                        |                                                                                   |                                                            |                                                                                                    |

| Write command     | The TA acknowledges the successful receipt of the proactive command. |        |                                                                            |  |
|-------------------|----------------------------------------------------------------------|--------|----------------------------------------------------------------------------|--|
| AT^SSTR=32,       | Response                                                             |        |                                                                            |  |
| <status></status> | OK                                                                   |        |                                                                            |  |
|                   | Parameters                                                           |        |                                                                            |  |
|                   | <cmdtype></cmdtype>                                                  | 32 – P | roactive command ID, see Table 1.                                          |  |
|                   | <status></status>                                                    | Unsigr | Unsigned Integer, range 0-255                                              |  |
|                   |                                                                      | 0      | Command performed successfully                                             |  |
|                   |                                                                      | 4      | Command performed successfully, but requested icon could not be displayed. |  |
|                   |                                                                      | 16     | Proactive SIM session terminated by user                                   |  |
|                   |                                                                      | 32     | TA currently unable to process command                                     |  |
|                   |                                                                      | 132    | TA currently unable to process command because screen is busy.             |  |
| Reference         |                                                                      |        | ,                                                                          |  |
| Siemens           |                                                                      |        |                                                                            |  |

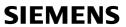

| 1.5.2.10 A                                  | AT^SSTR Remote                                                                                         | -SAT R        | esponse – Display Text (33)                                                                                                    |
|---------------------------------------------|----------------------------------------------------------------------------------------------------|---------------|----------------------------------------------------------------------------------------------------|
| Write command AT^SSTR=33, <status></status> | The TA can response additional information Response OK  Parameters <mdtype> <status></status></mdtype> | n.<br>33 – Pr | roactive command ID, see Table 1. ed Integer, range 0-255 Command performed successfully Command performed successfully, but requested icon could not be displayed. Proactive SIM session terminated by user Backward move in the proactive SIM session requested by the user No response from user TA currently unable to process command TA currently unable to process command because screen is busy. |
| Reference<br>Siemens                        | Note Used to provide info                                                                              | rmation to    | o the ME, upon receiving a ^SSTGI response.                                                                                                    |

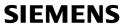

| 1.5.2.11 A                                                                 | AT^SSTR Remote-SAT Response – Get Inkey (34)                                                                                                    |                                              |
|----------------------------------------------------------------------------|----------------------------------------------------------------------------------------------------|----------------------------------------------|
| Write command AT^SSTR=34, <status>, , <inputstring></inputstring></status> | The TA provides a response that can indicate the user's intentions, and incl<br>the input key.  Response OK                                                                                                    | ude                                          |
|                                                                            | Parameters <mdtype> 34 – Proactive command ID, see Table 1.  <status> Unsigned Integer, range 0-255  0 Command performed successfully 4 Command performed successfully, but requested icon could not be displayed. 16 Proactive SIM session terminated by user 17 Backward move in the proactive SIM session requested by the user 18 No response from user 19 Help information required by the user 32 TA currently unable to process command 132 TA currently unable to process command because screen is busy.  <inputstring> User response entered as a string parameter.  Coding of any input character is related to the selected alphabet:  Input of a character in case of GSM character set requests one byte, "Y".  Input of any characters in UCS2 alphabet requests a 4 byte set, e.g. "00 is coding the same character "Y".  If, as a user response, a binary choice (Yes/No) is requested by the application using bit 3 of the <commanddetails> parameter the valid con of the <inputstring> is: a) GSM alphabet: "Y" or "y" (positive answer) and "N" or "n" (nega answer) b) UCS2 alphabet "0079" or "0059" (positive answer) and "006E" "004E" (negative answer) For more detailed information refered chapter 1.4.12  Coding of an empty string is done as a "\1b" string with every alphabet.</inputstring></commanddetails></inputstring></status></mdtype> | e.g.<br>059"<br>SIM<br>tent<br>ative<br>" or |
| Reference<br>Siemens                                                       | Note The alphabet - and therefore the set of allowed characters - is specified by ME in the response to the related AT^SSTGI. However, do not mix up alphabet with the one selected for the alphabet format on the transmission on SAT activation, i.e. second parameter of AT^SSTA).                                                                                                    | this                                         |

Released

| 1.5.2.12 A                                                               | T^SSTR Remote-SAT Response – Get Input (35)                                                                                                    |
|--------------------------------------------------------------------------|----------------------------------------------------------------------------------------------------|
| Write command AT^SSTR=35, <status>, <inputstring></inputstring></status> | The TA sends a response that can indicate the user's intentions and include the input string.  Response OK  Parameters $                                                                                                    $                                                                                                    |
|                                                                          | <ul> <li>TA currently unable to process command because screen is busy.</li> <li>InputString&gt; User response entered as a string, length depends on values of <responsemin> and <responsemax> returned by the related AT^SSTGI command.</responsemax></responsemin></li> <li>Coding of any input character is related to the selected alphabet:         <ul> <li>Input of a character in case of ANSI character set requests one byte, e.g. "Y".</li> <li>Input of a character in UCS2 alphabet requests a 4 byte string, e.g. "0059" is coding the same character "Y".</li> <li>Coding of an empty string is done as "\1b" in every alphabet.</li> </ul> </li> </ul> |
| Reference<br>Siemens                                                     | Note The alphabet - and therefore the set of allowed characters - is specified by the ME in the response to the related AT^SSTGI. However, do not mix up this alphabet with the one selected for the alphabet format on the transmission line on SAT activation, i.e. second parameter of AT^SSTA.                                                                                                    |

| 1.5.2.13 A                               | AT^SSTR Remote-S                                                                                                    | SAT Response – Select Item (36)                                                                                                    |  |  |
|------------------------------------------|----------------------------------------------------------------------------------------------------|----------------------------------------------------------------------------------------------------|--|--|
| Write command AT^SSTR=36,                | The TA sends a response that can indicate the user's intentions, e.g. when the user is requesting help or selecting a menu item.                                                                                                    |                                                                                                    |  |  |
| <status>,<br/><itemid></itemid></status> | GSM11.14 states: "When the ME issues a successful TERMINAL RESPONSE ('0X' result value) for a SELECT ITEM command, it shall supply the identifier of the item selected by the user in the Item identifier data object. If the ME issues a TERMINAL RESPONSE with result "Help information required by the user" for a SELECT ITEM command, it shall supply the identifier of the item for which the user is requiring help information. All other types of TERMINAL RESPONSE do not need to include Item identifier. If one is included by the ME, the SIM shall ignore it." |                                                                                                    |  |  |
|                                          |                                                                                                    | y reasons <itemid> is optional in case of <status>=19<br/>uired by the user"). In this case <itemid>=0 is sent to the</itemid></status></itemid>                                                                                                    |  |  |
|                                          | Response OK                                                                                                    |                                                                                                    |  |  |
|                                          | Parameters <cmdtype></cmdtype>                                                                                                    | 36 – Proactive command ID, see Table 1.                                                                                                    |  |  |
|                                          |                                                                                                    | Unsigned Integer, range 0-255  Command performed successfully  Command performed successfully, but requested icon could not be displayed.  Proactive SIM session terminated by user  Backward move in the proactive SIM session requested by the user  No response from user  Help information required by the user  TA currently unable to process command  TA currently unable to process command because screen is busy. |  |  |
|                                          | ,                                                                                                    | ID of selected item (1-255), can be issued if a <status> value of 0 is returned.  Item IDs are supplied by the SIM Application</status>                                                                                                    |  |  |
| Reference<br>Siemens                     |                                                                                                    | es are forwarded to the SIM without being checked item identifiers provided via AT^SSTGI=36.                                                                                                    |  |  |

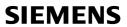

| 1.5.2.14 A                                  | AT^SSTR Remote                                                                                | -SAT R                                       | esponse – Set Up Menu (37)                                                                                                    |
|---------------------------------------------|-----------------------------------------------------------------------------------------------|----------------------------------------------|----------------------------------------------------------------------------------------------------|
| Write command AT^SSTR=37, <status></status> | ^SSTGI response w been executed.  The response simply was received and se information about a | y conveys et up on th selected it I was exec | and the TA is expected to acknowledge the TR to confirm that the proactive command has , to the SAT, the information that the main menu e user interface. It does not transmit any tem, like in the case of AT^SSTR=36.  Cuted the user can proceed as described in the coactive command ID, see Table 1.  The description of the interface of the coactive command performed successfully (proactive session will end).  Command performed successfully, but requested icon could not be displayed.  The currently unable to process command The currently unable to process command because screen is busy. |
| Reference<br>Siemens                        |                                                                                               |                                              |                                                                                                    |

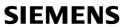

| 1.5.2.15 A                                  | AT^SSTR Remote                                                                             | -SAT R  | esponse – Set Up Idle Mode Text (40)                                                                                                    |
|---------------------------------------------|--------------------------------------------------------------------------------------------|---------|----------------------------------------------------------------------------------------------------|
| Write command AT^SSTR=40, <status></status> | The TA indicates we executed.  Response OK  Parameters <mdtype> <status></status></mdtype> | 40 – Pı | roactive command ID, see Table 1.  ed Integer, range 0-255  Command performed successfully TA currently unable to process command TA currently unable to process command because screen is busy. |
| Reference<br>Siemens                        |                                                                                            |         |                                                                                                    |

| 1.5.2.16 A                                  | T^SSTR Remote                             | -SAT R                   | esponse – Language Notification (53)                                                                                                    |
|---------------------------------------------|-------------------------------------------|--------------------------|----------------------------------------------------------------------------------------------------|
| Write command AT^SSTR=53, <status></status> | The TA indicates w executed.  Response OK | hether th                | e Language Notification command was correctly                                                                                                    |
|                                             | Parameters<br><cmdtype></cmdtype>         | 53 – Pi                  | roactive command ID, see Table 1.                                                                                                    |
|                                             | <status></status>                         | Unsign<br>0<br>32<br>132 | ed Integer, range 0-255  Command performed successfully  TA currently unable to process command  TA currently unable to process command because screen is busy. |
| Reference<br>Siemens                        | Note                                      |                          |                                                                                                    |

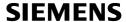

### 1.5.3 Event response commands

The following types of responses are neither issued in reaction to a formerly given notification (^SSTN) nor an AT^SSTGI sequence. These responses are intended to report activities at the external application, e.g. when the user is pressing a key.

| 1.5.3.1 AT^SS                                                  | STR Remote-SAT      | Event I            | Response – Menu Selection (211)                                                                                                  |
|----------------------------------------------------------------|---------------------|--------------------|----------------------------------------------------------------------------------------------------|
| Write command AT^SSTR=211, <status>, &lt; itemId &gt;</status> |                     |                    | election of an item from the main menu, which was ommand. Alternatively help can be requested.                                   |
|                                                                | <cmdtype></cmdtype> | 211 – F            | Proactive command ID, see Table 1.                                                                                               |
|                                                                | <status></status>   | Unsigno<br>0<br>19 | ed Integer, range 0-255  Command performed successfully.  Help information required by the user, no other value can be returned. |
|                                                                | <itemid></itemid>   | ID of se           | elected item (1-255)                                                                                                    |
| Reference<br>Siemens                                           |                     |                    |                                                                                                    |

| 1.5.3.2 AT^S                 | STR Remote-SAT Event Response – User Activity (232)                       |
|------------------------------|---------------------------------------------------------------------------|
| Write command<br>AT^SSTR=232 | Sent by the customer application to indicate that a key has been pressed. |
|                              | Response OK                                                               |
|                              | Parameters <cmdtype> 232 – Event command ID, see Table 1.</cmdtype>       |
| Reference<br>Siemens         |                                                                           |

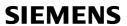

| 1.5.3.3 AT^SST            | Remote-SAT Event Response – Idle Screen Available (233)                                                                                                    | ) |
|---------------------------|----------------------------------------------------------------------------------------------------|---|
| Write command AT^SSTR=233 | Sent by the customer application to indicate that the screen has become idle  Response OK  Parameters <mdtype> 233 – Event command ID, see Table 1</mdtype> | - |
| Reference<br>Siemens      |                                                                                                    |   |

| 1.5.3.4 AT^SSTI                | R Remote-SAT Ev                           | vent Response – Language Selection (235)                                                                                                    |  |  |
|--------------------------------|-------------------------------------------|----------------------------------------------------------------------------------------------------|--|--|
| Write command AT^SSTR=235, , , | Sent by the customer has changed language | er application to indicate that the customer application ge.                                                                                                    |  |  |
| <inputstring></inputstring>    | response to the pro-                      | he last value given via this command is also provided to the SIM as esponse to the proactive command "Provide Local Information (Language etting)"; default value is "en". |  |  |
|                                | Response<br>OK                            |                                                                                                    |  |  |
|                                | Parameters                                |                                                                                                    |  |  |
|                                | <cmdtype></cmdtype>                       | 235 – Event command ID, see Table 1.                                                                                                    |  |  |
|                                | <inputstring></inputstring>               | Two character language tag, e.g. "en" for English or "de" for German, refer to Chapter 2.3                                                                                 |  |  |
| Reference                      |                                           |                                                                                                    |  |  |
| Siemens                        |                                           |                                                                                                    |  |  |

| 1.5.3.5 AT^SSTI                                      | R Remote-SAT E                                              | event Response – Browser Termination (236)                                                       |
|------------------------------------------------------|-------------------------------------------------------------|--------------------------------------------------------------------------------------------------|
| Write command AT^SSTR=236, , <termcause></termcause> | Sent by the custo<br>application has been<br>Response<br>OK | omer application to indicate that the internet browser in terminated.                            |
|                                                      | Parameters<br><cmdtype></cmdtype>                           | 236 – Event command ID, see Table 1.                                                             |
|                                                      | <termcause></termcause>                                     | Unsigned Integer, range 0-255 Browser Termination Cause 0 User termination. 1 Error termination. |
| Reference<br>Siemens                                 |                                                             |                                                                                                  |

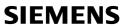

| 1.5.3.6 AT^SST            | R Remote-SAT Event Response – Terminate Command (254)                                                                                                    |  |  |  |  |
|---------------------------|----------------------------------------------------------------------------------------------------|--|--|--|--|
| Write command AT^SSTR=254 | This command allows the TA to finish an ongoing proactive command. This is done by sending repeatedly a terminal response "ME currently unable to process command" to the SIM (see Table 3), if issued in states PAC or WAIT. No action is performed if the interface is already in IDLE state. However, the command returns "OK". |  |  |  |  |
|                           | The reaction to the terminal response depends on the SIM application.                                                                                                    |  |  |  |  |
|                           | The command can be used to return to IDLE state regardless whether a proactive command is ongoing or not.                                                                                                    |  |  |  |  |
|                           | Response OK                                                                                                    |  |  |  |  |
|                           | Parameters <mdtype> 254 – Event command ID, see Table 1.</mdtype>                                                                                                    |  |  |  |  |
| Reference                 | Note                                                                                                    |  |  |  |  |
| Siemens                   | This command is allowed in states IDLE, PAC and WAIT and forces a return to IDLE state once it has been issued successfully, i.e. OK response.                                                                                                    |  |  |  |  |

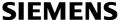

### 2 Appendix

### 2.1 Appendix A - SAT Profile

SAT Profile download is used as a means of the ME telling the SIM what it is capable of. The profile download instruction is sent to the SIM from the ME as part of the SIM initialisation process. The profile sent by the ME states which facilities the ME will support.

The SIM adapts its behaviour to the capabilities of the ME by reducing its instruction range.

The AT command AT^SSTA is used to read the profile, please refer to chapter 1.2.

For further information please refer to GSM 11.14 section 5.2.

#### Profile:

Contents: The list of SIM Application Toolkit facilities that are supported by the ME.

#### Coding:

1 bit is used to code each facility: bit = 1: facility supported by ME bit = 0: facility not supported by ME

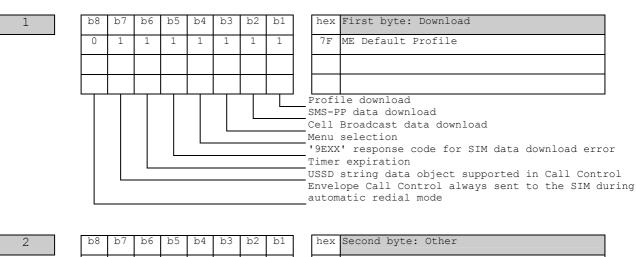

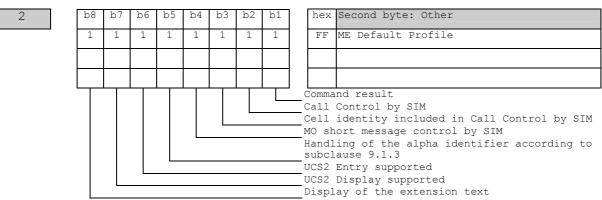

### **SIEMENS**

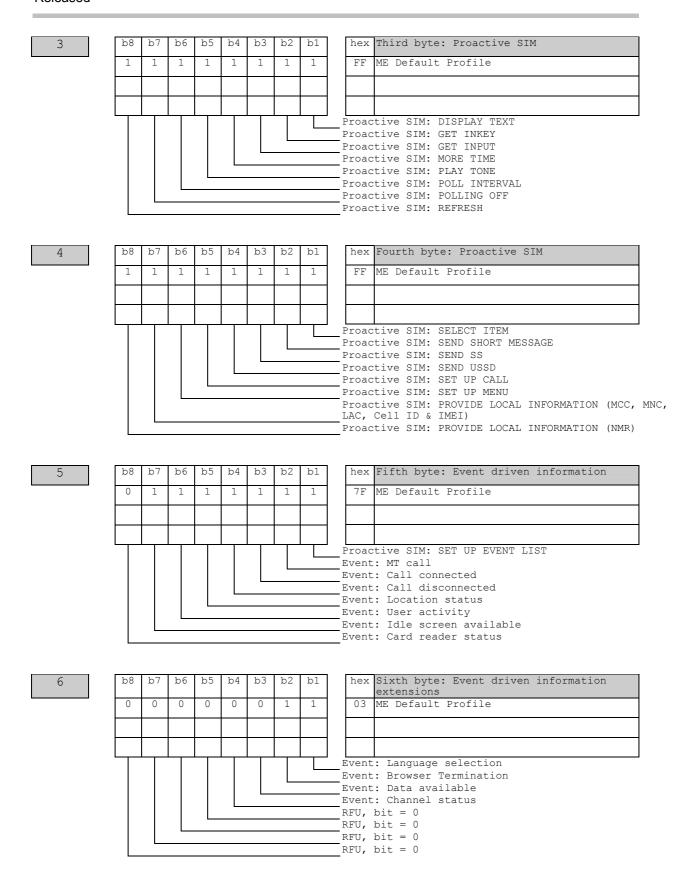

### **SIEMENS**

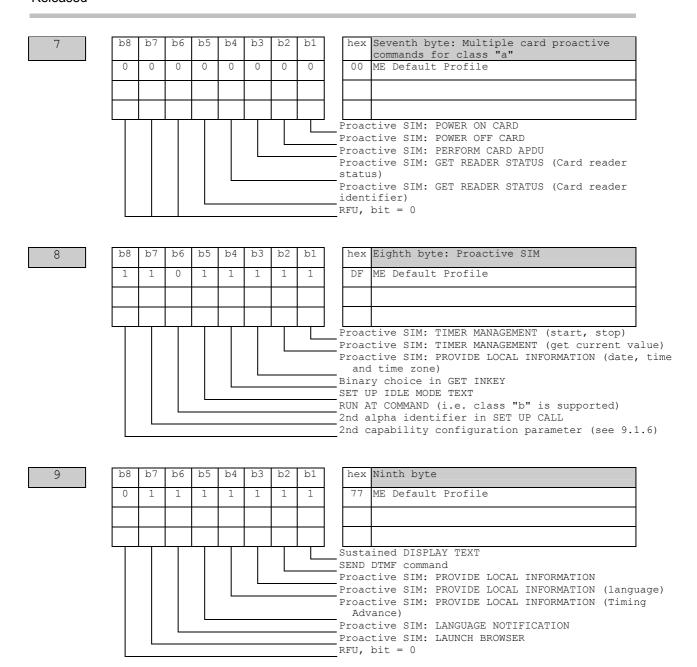

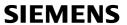

## 2.2 Appendix B - UCS2 Character Set Options

| Value         Language           A-ZONE (alphabetical characters and symbols)           00         (Control characters.) Basic Latin, Latin-1 Supplement (=ISO/IEC 8859-1)           01         Latin Extended-A, Latin Extended-B           02         Latin Extended-B, IPA Extensions, Spacing Modifier Letters           03         Combining Diacritical Marks, Basic Greek, Greek Symbols and Coptic           04         Cyrillic           05         Armenian, Hebrew           06         Basic Arabic, Arabic Extended           07-08         (Reserved for future standardization)           09         Devanagari, Bengali           0A         Gumukhi, Gujarati           0B         Oriya, Tamil           0C         Telugu, Kannada           0D         Malayalam           0E         Thai, Lao           0F         (Reserved for future standardization)           10         Georgian           11         Hangul Jamo           121D         (Reserved Additional           1F         Greek Extended           20         General Punctuation, Super/subscripts, Currency, Combining Symbols |       | UCS Character Set Rows                                                  |
|----------------------------------------------------------------------------------------------------|-------|-------------------------------------------------------------------------|
| 00 (Control characters,) Basic Latin, Latin-1 Supplement (=ISO/IEC 8859-1) 01 Latin Extended-A, Latin Extended-B 02 Latin Extended-B, IPA Extensions, Spacing Modifier Letters 03 Combining Diacritical Marks, Basic Greek, Greek Symbols and Coptic 04 Cyrillic 05 Armenian, Hebrew 06 Basic Arabic, Arabic Extended 0708 (Reserved for future standardization) 09 Devanagari, Bengali 0A Gumukhi, Gujarati 0B Oriya, Tamil 0C Telugu, Kannada 0D Malayalam 0E Thai, Lao 0F (Reserved for future standardization) 10 Georgian 11 Hangul Jamo 121D (Reserved for future standardization) 1E Latin Extended Additional 1F Greek Extended                                                                                                    | Value |                                                                         |
| 01 Latin Extended-A, Latin Extended-B 02 Latin Extended-B, IPA Extensions, Spacing Modifier Letters 03 Combining Diacritical Marks, Basic Greek, Greek Symbols and Coptic 04 Cyrillic 05 Armenian, Hebrew 06 Basic Arabic, Arabic Extended 0708 (Reserved for future standardization) 09 Devanagari, Bengali 0A Gumukhi, Gujarati 0B Oriya, Tamil 0C Telugu, Kannada 0D Malayalam 0E Thai, Lao 0F (Reserved for future standardization) 10 Georgian 11 Hangul Jamo 121D (Reserved for future standardization) 1E Latin Extended Additional 1F Greek Extended                                                                                                    |       | , , ,                                                                   |
| D2 Latin Extended-B, IPA Extensions, Spacing Modifier Letters  D3 Combining Diacritical Marks, Basic Greek, Greek Symbols and Coptic  D4 Cyrillic  D5 Armenian, Hebrew  D6 Basic Arabic, Arabic Extended  D708 (Reserved for future standardization)  D9 Devanagari, Bengali  DA Gumukhi, Gujarati  DB Oriya, Tamil  DC Telugu, Kannada  DD Malayalam  DE Thai, Lao  DF (Reserved for future standardization)  D Georgian  11 Hangul Jamo  121D (Reserved for future standardization)  1E Latin Extended Additional  1F Greek Extended                                                                                                    | 00    | (Control characters,) Basic Latin, Latin-1 Supplement (=ISO/IEC 8859-1) |
| Combining Diacritical Marks, Basic Greek, Greek Symbols and Coptic  Cyrillic  Armenian, Hebrew  Basic Arabic, Arabic Extended  Reserved for future standardization)  Devanagari, Bengali  A Gumukhi, Gujarati  OR Oriya, Tamil  C Telugu, Kannada  D Malayalam  E Thai, Lao  Reserved for future standardization)  Reserved for future standardization)  Reserved for future standardization)  Reserved for future standardization)  Reserved for future standardization)  Reserved for future standardization)  Latin Extended Additional  F Greek Extended                                                                                                    | 01    | Latin Extended-A, Latin Extended-B                                      |
| 04 Cyrillic 05 Armenian, Hebrew 06 Basic Arabic, Arabic Extended 0708 (Reserved for future standardization) 09 Devanagari, Bengali 0A Gumukhi, Gujarati 0B Oriya, Tamil 0C Telugu, Kannada 0D Malayalam 0E Thai, Lao 0F (Reserved for future standardization) 10 Georgian 11 Hangul Jamo 121D (Reserved for future standardization) 1E Latin Extended Additional 1F Greek Extended                                                                                                    | 02    | Latin Extended-B, IPA Extensions, Spacing Modifier Letters              |
| 05 Armenian, Hebrew 06 Basic Arabic, Arabic Extended 07–08 (Reserved for future standardization) 09 Devanagari, Bengali 0A Gumukhi, Gujarati 0B Oriya, Tamil 0C Telugu, Kannada 0D Malayalam 0E Thai, Lao 0F (Reserved for future standardization) 10 Georgian 11 Hangul Jamo 12–1D (Reserved for future standardization) 1E Latin Extended Additional 1F Greek Extended                                                                                                    | 03    | Combining Diacritical Marks, Basic Greek, Greek Symbols and Coptic      |
| 06 Basic Arabic, Arabic Extended  07–08 (Reserved for future standardization)  09 Devanagari, Bengali  0A Gumukhi, Gujarati  0B Oriya, Tamil  0C Telugu, Kannada  0D Malayalam  0E Thai, Lao  0F (Reserved for future standardization)  10 Georgian  11 Hangul Jamo  12–1D (Reserved for future standardization)  1E Latin Extended Additional  1F Greek Extended                                                                                                    | 04    | Cyrillic                                                                |
| 07-08 (Reserved for future standardization)  09 Devanagari, Bengali  0A Gumukhi, Gujarati  0B Oriya, Tamil  0C Telugu, Kannada  0D Malayalam  0E Thai, Lao  0F (Reserved for future standardization)  10 Georgian  11 Hangul Jamo  12-1D (Reserved for future standardization)  1E Latin Extended Additional  1F Greek Extended                                                                                                    | 05    | Armenian, Hebrew                                                        |
| 09 Devanagari, Bengali  0A Gumukhi, Gujarati  0B Oriya, Tamil  0C Telugu, Kannada  0D Malayalam  0E Thai, Lao  0F (Reserved for future standardization)  10 Georgian  11 Hangul Jamo  121D (Reserved for future standardization)  1E Latin Extended Additional  1F Greek Extended                                                                                                    | 06    | Basic Arabic, Arabic Extended                                           |
| 0A Gumukhi, Gujarati  0B Oriya, Tamil  0C Telugu, Kannada  0D Malayalam  0E Thai, Lao  0F (Reserved for future standardization)  10 Georgian  11 Hangul Jamo  121D (Reserved for future standardization)  1E Latin Extended Additional  1F Greek Extended                                                                                                    | 0708  | (Reserved for future standardization)                                   |
| OB Oriya, Tamil  OC Telugu, Kannada  OD Malayalam  OE Thai, Lao  OF (Reserved for future standardization)  10 Georgian  11 Hangul Jamo  121D (Reserved for future standardization)  1E Latin Extended Additional  1F Greek Extended                                                                                                    | 09    | Devanagari, Bengali                                                     |
| OC Telugu, Kannada  OD Malayalam  OE Thai, Lao  OF (Reserved for future standardization)  10 Georgian  11 Hangul Jamo  121D (Reserved for future standardization)  1E Latin Extended Additional  1F Greek Extended                                                                                                    | 0A    | Gumukhi, Gujarati                                                       |
| OD Malayalam  OE Thai, Lao  OF (Reserved for future standardization)  10 Georgian  11 Hangul Jamo  121D (Reserved for future standardization)  1E Latin Extended Additional  1F Greek Extended                                                                                                    | 0B    | Oriya, Tamil                                                            |
| 0E Thai, Lao  0F (Reserved for future standardization)  10 Georgian  11 Hangul Jamo  121D (Reserved for future standardization)  1E Latin Extended Additional  1F Greek Extended                                                                                                    | 0C    | Telugu, Kannada                                                         |
| 0F (Reserved for future standardization)  10 Georgian  11 Hangul Jamo  121D (Reserved for future standardization)  1E Latin Extended Additional  1F Greek Extended                                                                                                    | 0D    | Malayalam                                                               |
| 10 Georgian  11 Hangul Jamo  121D (Reserved for future standardization)  1E Latin Extended Additional  1F Greek Extended                                                                                                    | 0E    | Thai, Lao                                                               |
| 11 Hangul Jamo 121D (Reserved for future standardization) 1E Latin Extended Additional 1F Greek Extended                                                                                                    | 0F    | (Reserved for future standardization)                                   |
| 121D (Reserved for future standardization)  1E Latin Extended Additional  1F Greek Extended                                                                                                    | 10    | Georgian                                                                |
| 1E Latin Extended Additional  1F Greek Extended                                                                                                    | 11    | Hangul Jamo                                                             |
| 1F Greek Extended                                                                                                    | 121D  | (Reserved for future standardization)                                   |
|                                                                                                    | 1E    | Latin Extended Additional                                               |
| 20 General Punctuation, Super/subscripts, Currency, Combining Symbols                                                                                                    | 1F    | Greek Extended                                                          |
| <u> </u>                                                                                                    | 20    | General Punctuation, Super/subscripts, Currency, Combining Symbols      |
| 21 Letterlike Symbols, Number Forms, Arrows                                                                                                    | 21    | Letterlike Symbols, Number Forms, Arrows                                |
| 22 Mathematical Operators                                                                                                    | 22    | Mathematical Operators                                                  |
| 23 Miscellaneous Technical Symbols                                                                                                    | 23    | Miscellaneous Technical Symbols                                         |
| 24 Control Pictures, OCR, Enclosed Alphanumerics                                                                                                    | 24    | Control Pictures, OCR, Enclosed Alphanumerics                           |

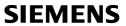

|       | UCS Character Set Rows                                               |  |  |  |  |  |
|-------|----------------------------------------------------------------------|--|--|--|--|--|
| Value | Language                                                             |  |  |  |  |  |
| 25    | Box Drawing, Block Elements, Geometric Shapes                        |  |  |  |  |  |
| 26    | Miscellaneous Symbols                                                |  |  |  |  |  |
| 27    | Dingbats                                                             |  |  |  |  |  |
| 282F  | (Reserved for future standardization)                                |  |  |  |  |  |
| 30    | CJK Symbols and Punctuation, Hiragana, Katakana                      |  |  |  |  |  |
| 31    | Bopomofo, Hangul Compatibility Jamo, CJK Miscellaneous               |  |  |  |  |  |
| 32    | Enclosed CJK Letters and Months                                      |  |  |  |  |  |
| 33    | CJK Compatibility                                                    |  |  |  |  |  |
| 344D  | Hangul                                                               |  |  |  |  |  |
|       | I-ZONE (ideographic characters)                                      |  |  |  |  |  |
| 4E9F  | CJK Unified Ideographs                                               |  |  |  |  |  |
|       |                                                                      |  |  |  |  |  |
|       | O-ZONE (open zone)                                                   |  |  |  |  |  |
| A0DF  | (Reserved for future standardization)                                |  |  |  |  |  |
|       |                                                                      |  |  |  |  |  |
|       | R-ZONE (restricted use zone)                                         |  |  |  |  |  |
| E0F8  | (Private Use Area)                                                   |  |  |  |  |  |
| F9FA  | CJK Compatibility Ideographs                                         |  |  |  |  |  |
| FB    | Alphabetic Presentation Forms, Arabic Presentation Forms-A           |  |  |  |  |  |
| FCFD  | Arabic Presentation Forms-A                                          |  |  |  |  |  |
| FE    | Combining Half Marks, CJK Compatibility Forms, Small Forms, Arabic-B |  |  |  |  |  |
| FF    | Halfwidth and Fullwidth Forms, Specials                              |  |  |  |  |  |

## 2.3 Appendix C – Language Codes

| Language           | 100 0040 | Min Code | Mac Name                           | Man Code     |
|--------------------|----------|----------|------------------------------------|--------------|
| Language Abkhazian | ab       | Win Code | Mac Name                           | Mac Code     |
| Afar               | aa       |          |                                    |              |
| Afrikaans          | af a     | 0x0036   |                                    |              |
| Albanian           | sq       | 0x0036   | langAlbanian                       | 36           |
| Amharic            | •        | 00010    | langAmharic                        | 85           |
| Arrabic            | am       | 0x0001   | langArabic                         | 12           |
| Armenian           | ar       | 00001    |                                    | 51           |
|                    | hy       |          | langArmenian                       | 68           |
| Assamese           | as       |          | langAssamese                       | 134          |
| Aymara             | ay       |          | langAymara langAzerbaijani(Latin), | 134          |
| Azerbaijani        | az       |          | langAzerbaijanAr(Arabic)           | 49(L), 50(A) |
| Bashkir            | ba       |          |                                    |              |
| Basque             | eu       | 0x002d   | langBasque                         | 129          |
| Bengali (Bangla)   | bn       |          | langBengali                        | 67           |
| Bhutani            | dz       |          | langDzongkha                       | 137          |
| Bihari             | bh       |          |                                    |              |
| Bislama            | bi       |          |                                    |              |
| Breton             | br       |          | langBreton                         | 142          |
| Bulgarian          | bg       | 0x0002   | langBulgarian                      | 44           |
| Burmese            | my       |          | langBurmese                        | 77           |
| Byelorussian       | be       | 0x0023   | langByelorussian                   | 46           |
| Cambodian          | km       |          | langKhmer                          | 78           |
| Catalan            | ca       | 0x0003   | langCatalan                        | 130          |
| Chewa              |          |          | langChewa                          | 92           |
| Chinese            | zh       | 0x0004   | langTradChinese, langSimpChinese   | 19(T), 33(S) |
| Corsican           | со       |          |                                    |              |
| Croatian           | hr       | 0x001a   | langCroatian                       | 18           |
| Czech              | cs       | 0x0005   | langCzech                          | 38           |
| Danish             | da       | 0x0006   | langDanish                         | 7            |
| Dutch              | nl       | 0x0013   | langDutch                          | 4            |
| English            | en       | 0x0009   | langEnglish                        | 0            |
| Esperanto          | ео       |          | langEsperanto                      | 94           |
| Estonian           | et       | 0x0025   | langEstonian                       | 27           |
| Faeroese           | fo       | 0x0038   | langFaeroese                       | 30           |
| Farsi              | fa       | 0x0029   | langFarsi, langPersian             | 31           |
| Fiji               | fj       |          |                                    |              |
| Finnish            | fi       | 0x000b   | langFinnish                        | 13           |
| Flemish            |          |          | langFlemish                        | 34           |
| French             | fr       | 0x000c   | langFrench                         | 1            |
| Frisian            | fy       |          |                                    |              |
| Galician           | gl       |          |                                    |              |
| Galla              |          |          | langGalla                          | 87           |
| Georgian           | ka       |          | langGeorgian                       | 52           |
| German             | de       | 0x0007   | langGerman                         | 2            |
| Greek              | el       | 0x0008   | langGreek                          | 14           |
| Greenlandic        | kl       |          |                                    |              |
| Guarani            | gn       |          | langGuarani                        | 133          |
| Gujarati           | gu       |          | langGujarati                       | 69           |
| Hausa              | ha       |          | ,                                  |              |
| Hebrew             | iw, he   | 0x000d   | langHebrew                         | 10           |
| Hindi              | hi       | 0x0039   | langHindi                          | 21           |
| Hungarian          | hu       | 0x000e   | langHungarian                      | 26           |
| Icelandic          | is       | 0x000f   | langicelandic                      | 15           |

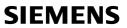

| Indonesian                                                                                                    | Language        | ISO Code | Win Code | Mac Name                                                                                                    | Mac Code     |
|----------------------------------------------------------------------------------------------------|-----------------|----------|----------|----------------------------------------------------------------------------------------------------|--------------|
| Interlingue   ia   Interlingue   ia   Interlingue   ia   Interlingue   ia   Interlingue   ia   Interlingue   ia   Interlingue   ia   Interlingue   ia   Interlingue   ia   Interlingue   ia   Interlingue   ia   Interlingue   ia   Interlingue   ia   Interlingue   Interlingue   Iangual   Interlingue   Iangual   Iangual   Iangu | Indonesian      | in, id   | 0x0021   | langIndonesian                                                                                                    | 81           |
| Inuktikut   Iu                                                                                                    | Interlingua     | ia       |          |                                                                                                    |              |
| Inuktikut   Iu                                                                                                    | Interlingue     | ie       |          |                                                                                                    |              |
| Inupiak                                                                                                    | Inuktitut       | iu       |          | langlnuktitut                                                                                                    | 143          |
| Italian                                                                                                    | Inupiak         | ik       |          |                                                                                                    |              |
| Italian                                                                                                    |                 | ga       |          | langirish                                                                                                    | 35           |
| Japanese                                                                                                    |                 |          | 0x0010   |                                                                                                    |              |
| Javanese         iw         langJavaneseRom         138           Kannada         kn         langKannada         73           Kashmiri         ks         langKashmiri         61           Kazakh         kk         langKazakh         48           Kiryanwanda         rw         langKirghiz         54           Kiryandi         rn         krirundi         rn           Korean         ko         0x0012         langKorean         23           Kurdish         ku         langLapkorean         23           Kurdish         ku         langLapkorean         23           Kurdish         ku         langLapkorean         23           Kurdish         ku         langKorean         23           Kurdish         ku         langKardish         60           Latini         la         langLapish, langSaamisk         29           Latini         la         langLapish, langSaamisk         29           Latini         la         langLapish, langSaamisk         29           Latini         la         langLapish, langSaamisk         29           Latini         la         langLapish, langSaamisk         29           Latini                                                                                                    |                 | -        |          | ŭ                                                                                                    |              |
| Kannada         kn         langKannada         73           Kashmiri         ks         langKashmiri         61           Kazakh         kk         langKazakh         48           Kiryanamada         mv         Kirighiz         54           Kirighiz         ky         langKirghiz         54           Kirundi         rn         1         78           Korean         ko         0x0012         langKorean         23           Kurdish         ku         langLap         60           Laothian         lo         langLao         79           Lappish         langLaba         79           Lappish         langLabi         131           Latin         la         langLabi         131           Latin         la         langLabi         28           Lingala         ln         langLithuanian         24           Macedonian         mk         0x0027         langMalayatian         24           Malagasy         mg         langMalagasy         93           Malayalam         ms         0x003e         langMalayaramic(Arabic)         83(L), 84(A)           Malayalam         ml         langMalayarabic(Ara                                                                                                    |                 | /        |          | <u> </u>                                                                                                    | _            |
| Kashmiri         ks         langKashmiri         61           Kazakh         kk         langKazakh         48           Kinyanwanda         w                                                                                                    |                 | <b>/</b> |          |                                                                                                    |              |
| Kazakh         kk         langKazakh         48           Kinyanwanda         nw         Kiriyali         54           Kirgibiz         ky         langKirghiz         54           Kirundi         rn         Cox0012         langKorean         23           Kurdish         ku         langKorean         23           Kurdish         ku         langKorean         29           Labrian         lo         langLapo         79           Lappish         langLapish, langSaamisk         29           Lattin         la         langLatin         131           Latvian (Lettish)         lv         langLapish, langSaamisk         29           Lattin         la         langLatin         131           Latvian (Lettish)         lv         langLatvian         28           Lingdla         ln         131         143           Latvian (Lettish)         lw         0x0027         langLatvian         28           Lingdla         ln         143         143           Maladyalam         mk         0x0027         langMacedonian         43           Maladyalam         ml         langMalayaRoman(Latin), angMalayaRoman(Latin), angMalayaRoman(Latin), angMalay                                                                                                    |                 |          |          |                                                                                                    |              |
| Kinyanwanda         rw         langKirghiz         54           Kirghiz         ky         langKirghiz         54           Kirundi         m                                                                                                    |                 |          |          | <u> </u>                                                                                                    |              |
| Kirghiz         ky         langKirghiz         54           Kirundi         rn         23           Korean         ko 0x0012         langKorean         23           Kurdish         ku         langLap         79           Lappish         langLap         29           Latin         la         langLapish, langSaamisk         29           Latin         la         langLatin         131           Latvian (Lettish)         lv         0x0026         langLatvian         28           Lingala         ln         langLatvian         28         langLithuanian         24           Macedonian         mk         0x0027         langLatvian         24         langMalayalam         24           Macedonian         mk         0x0026         langMacedonian         43         langMalayasy         93         langMalayasy         93         langMalayasy         93         langMalayalam         72         langMalayalam         72         langMalayalam         72         langMalayalam         72         langMalayalam         72         langMalayalam         72         langMalayalam         72         langMalayalam         72         langMalayalam         72         langMalayalam         72                                                                                                    |                 |          |          | , <u></u>                                                                                                    | 1.0          |
| Kirundi         m         23           Korean         ko         0x0012         langKorean         23           Kurdish         ku         langKurdish         60           Laothian         lo         langLappish, langSaamisk         29           Latin         la         langLatin         131           Latin         la         langLatin         131           Latvian (Lettish)         lv         0x0026         langLatvian         28           Lingala         l.         Lithuanian         24           Macedonian         mk         0x0027         langLatvian         24           Macedonian         mk         0x002f         langMacedonian         43           Malagalay         mg         langMalayaRoman(Latin), langMalayaFabic(Arabic)         83(L), 84(A)           Malayalam         ml         langMalayArabic(Arabic)         83(L), 84(A)           Malayalam         ml         langMalayArabic(Arabic)         83(L), 84(A)           Malayalam         ml         langMalayArabic(Arabic)         83(L), 84(A)           Malayalam         ml         langMalayArabic(Arabic)         83(L), 84(A)           Malayalam         ml         langMalayarabic(Arabic)         16 <td></td> <td></td> <td></td> <td>langKirghiz</td> <td>54</td>                                                                                                    |                 |          |          | langKirghiz                                                                                                    | 54           |
| Korean         ko         0x0012         langKurdish         23           Kurdish         ku         langKurdish         60           Laothian         lo         langLao         79           Lappish         langLappish, langSaamisk         29           Latin         la         langLatin         131           Latvian (Lettish)         lv         0x0026         langLatvian         28           Lingala         ln         langMalaylatinanian         24         44           Macedonian         mk         0x0027         langMalayAcoman(Latin),         43         43           Malagasy         mg         langMalayRoman(Latin),         83(L), 84(A)         83(L), 84(A)         83(L), 84(A)           Malayalam         ml         langMalayArabic(Arabic)         83(L), 84(A)         83(L), 84(A)           Maltese         mt         langMalayArabic(Arabic)         83(L), 84(A)         141           Maori         mi         langMalayArabic(Arabic)         83(L), 84(A)         141           Mari         langMalayArabic(Arabic)         83(L), 84(A)         141         141         141         141         141         141         141         141         141         141         141                                                                                                    | <u> </u>        | -        |          | Singrang   Singrang   Singrang | 0.           |
| Kurdish         ku         langKurdish         60           Laothian         lo         langLao         79           Lappish         langLappish, langSaamisk         29           Latin         la         langLappish, langSaamisk         29           Latin         la         langLatin         131           Latvian (Lettish)         lv         0x0026         langLatvian         28           Lingala         li         Lithuanian         24         14           Macedonian         mk         0x002f         langMaleximan         24         14           Macedonian         mk         0x002f         langMalexedonian         43         33         33         33         33         33         34(L), 84(A)         34(A)         34         34(A)         34(A)         34         34(A)         34         34(A)         34(A)                                                                                                    |                 | •        | 0x0012   | langKorean                                                                                                    | 23           |
| Laothian         lo         langLao         79           Lappish         langLappish, langSaamisk         29           Lattin         la         langLattin         131           Lattin         la         langLattin         131           Lingala         ln         langLithuanian         24           Lithuanian         lt         0x0027         langMalayInam         24           Macedonian         mk         0x002f         langMalagasy         93           Malagasy         mg         langMalagaroman(Latin), langMalayRoman(Latin), langMalayArabic(Arabic)         83(L), 84(A)           Malayalam         ml         langMalayArabic(Arabic)         83(L), 84(A)           Malese         mt         langMalayalam         72           Maltese         mt         langMalayalam         72           Maltese         nt         langMalayalam         72           Marith         mr         langGailck         141           Maori         mr         langMalayalam         53           Marith         mr         langMarith         66           Morith         mr         langMarith         66           Marith         mr         langMorith         5                                                                                                    |                 |          | 0,0012   |                                                                                                    |              |
| Lappish         langLappish, langSaamisk         29           Latin         la         langLatin         131           Latvian (Lettish)         Iv         0x0026         langLatvian         28           Lingala         In              Lithuanian         It         0x0027         langLithuanian         24           Macedonian         mk         0x002f         langMalexedonian         43           Maladedonian         Ma         angMalayasy         93           Malayalam         ms         0x003e         langMalayRoman(Latin), langMalayArabic(Arabic)         83(L), 84(A)           Malayalam         ml         langMalayarabic(Arabic)         83(L), 84(A)           Malayalam         72         langMalayalam         72           Malayalam         ml         langMalayarabic(Arabic)         83(L), 84(A)           Malayalam         ml         langMalayalam         72           Malayalam         ml         langMalayalam         72           Malayalam         72         langMalayalam         72           Malayalam         72         langMalayalam         72           Malayalam         73         langMalayalam         72 <td></td> <td></td> <td></td> <td>ŭ</td> <td></td>                                                                                                    |                 |          |          | ŭ                                                                                                    |              |
| Latin         Ia         langLatin         131           Latvian (Lettish)         IV         0x0026         langLatvian         28           Lithuanian         It         0x0027         langLithuanian         24           Macedonian         mk         0x002f         langMacedonian         43           Malagasy         mg         langMalagayRoman(Latin), langMalayRoman(Latin), langMalayArabic(Arabic)         83(L), 84(A)           Malayalam         ml         langMalayArabic(Arabic)         83(L), 84(A)           Malayalam         ml         langMalayArabic(Arabic)         83(L), 84(A)           Malese         mt         langMalayArabic(Arabic)         83(L), 84(A)           Malayalam         72         langMalayArabic(Arabic)         83(L), 84(A)           Malese         mt         langMalayArabic(Arabic)         83(L), 84(A)           Malese         mt         langMalayArabic(Arabic)         83(L), 84(A)           Malayalam         72         langMalayArabic(Arabic)         83(L), 84(A)           Malese         mt         langMalayAlam         72           Malese         mt         langMalayAlam         72           Malces         mt         langMalayAlam         72           Malc                                                                                                    |                 |          |          | <u> </u>                                                                                                    |              |
| Latvian (Lettish)         Iv         0x0026         langLatvian         28           Lingala         In         24           Litthuanian         It         0x0027         langLithuanian         24           Macedonian         mk         0x002f         langMacedonian         43           Malayalam         ms         0x003e         langMalayArabic(Arabic)         83(L), 84(A)           Malayalam         ml         langMalayArabic(Arabic)         83(L), 84(A)           Malayalam         ml         langMalayArabic(Arabic)         83(L), 84(A)           Malese         mt         langMalayArabic(Arabic)         83(L), 84(A)           Malese         mt         langMalayArabic(Arabic)         83(L), 84(A)           Malese         mt         langMalayArabic(Arabic)         83(L), 84(A)           Malese         mt         langMalayArabic(Arabic)         14           Malese         mt         langMalayArabic(Arabic)         14           Malese         mt         langGalick         141           Mary         langGalick         141           Mary         langGalick         141           Mary         langMongolian(Mongolian)         53           Mauru         na                                                                                                    |                 | la       |          |                                                                                                    |              |
| Lingala         In         0x0027         langLithuanian         24           Macedonian         Mk         0x002f         langMacedonian         43           Malagasy         mg         langMalagasy         93           Malay         ms         0x003e         langMalayRoman(Latin), langMalayArabic(Arabic)         83(L), 84(A)           Malayalam         ml         langMalayArabic(Arabic)         83(L), 84(A)           Malayalam         ml         langMalayArabic(Arabic)         83(L), 84(A)           Malayalam         ml         langMalayArabic(Arabic)         83(L), 84(A)           Malayalam         ml         langMalayArabic(Arabic)         83(L), 84(A)           Malayalam         ml         langMalayArabic(Arabic)         83(L), 84(A)           Malayalam         ml         langMalayArabic(Arabic)         83(L), 84(A)           Malayalam         ml         langMalayArabic(Arabic)         83(L), 84(A)           Malayalam         ml         langMalayArabic(Arabic)         83(L), 84(A)           Malayalam         ml         langMalayArabic(Arabic)         83(L), 84(A)           Malayalam         ml         langMalayArabic(Arabic)         83(L), 84(A)           Malayalam         ml         langMalayArabic(Arabic)                                                                                                    |                 |          | 0×0026   | <u> </u>                                                                                                    |              |
| Lithuanian         It         0x0027         langLithuanian         24           Macedonian         mk         0x002f         langMacedonian         43           Malagasy         mg         langMalagasy         93           Malay         ms         0x003e         langMalayArabic(Arabic)         83(L), 84(A)           Malayalam         ml         langMalayArabic(Arabic)         83(L), 84(A)           Malayalam         72         14           Malayalam         72         14           Malese         16         16           Manx Gaelic         gv*         langMalayalam         72           Malayalam         mt         langMalayalam         72           Malayalam         mt         langMalayalam         72           Malayalam         mt         langMalayalam         72           Malayalam         mt         langMalayalam         72           Malayalam         mt         langMalayalam         72           Malayalam         mt         langMalayalam         72           Malayalam         mt         langMalayalam         72           Malayalam         mt         langMalayalam         72           Malayalam                                                                                                    |                 | •        | 0.0020   |                                                                                                    | 20           |
| Macedonian         mk         0x002f         langMacedonian         43           Malagasy         mg         langMalagasy         93           Malay         ms         0x003e         langMalayRoman(Latin), langMalayArabic(Arabic)         83(L), 84(A)           Malayalam         ml         langMalayArabic(Arabic)         83(L), 84(A)           Malayalam         ml         langMalayArabic(Arabic)         83(L), 84(A)           Malayalam         ml         langMalayArabic(Arabic)         83(L), 84(A)           Malayalam         ml         langMalayArabic(Arabic)         83(L), 84(A)           Malayalam         ml         langMalayArabic(Arabic)         83(L), 84(A)           Malayalam         ml         langMalayArabic(Arabic)         83(L), 84(A)           Malayalam         ml         langMalayArabic(Arabic)         16           Malayalam         72         langMalayArabic(Arabic)         16           Malayalam         72         langMalayArabic(Arabic)         16           Malayalam         72         langMalayArabic(Arabic)         16           Malayalam         72         langMalayalam         72           Malayalam         18         langMalayarabic(Arabic)         16           Malayalam </td <td></td> <td></td> <td>0×0027</td> <td>land ithuanian</td> <td>24</td>                                                                                                    |                 |          | 0×0027   | land ithuanian                                                                                                    | 24           |
| Malagasy         mg         langMalagasy         93           Malay         ms         0x003e         langMalayRoman(Latin), langMalayArabic(Arabic)         83(L), 84(A)           Malayalam         ml         langMalayArabic(Arabic)         72           Maltese         mt         langMalayalam         72           Maltese         mt         langMalayalam         72           Manx Gaelic         gv*         langMalayalam         72           Manx Gaelic         gv*         langMalayalam         72           Maron         langMalayalam         72           Maron         langMalayalam         72           Maron         langMalayalam         72           Maron         langMalayalam         72           Maron         langMalayalam         72           Maron         langMalayalam         72           Maron         langMalayalam         72           Maron         langMalayalam         72           Maron         langMalayalam         72           Maron         langMalayalam         66           Maron         langMoldavian         53           Maron         langMoldavian         53           Maron                                                                                                    |                 |          |          | <u> </u>                                                                                                    |              |
| Malay ms 0x003e langMalayRoman(Latin), langMalayArabic(Arabic) 83(L), 84(A) Malayalam ml langMalayArabic(Arabic) 72 Malayalam 72 IangMalayalam 72 IangMalayalam 72 IangMalayalam 72 IangMaltese 16 Manx Gaelic gv* langGailck 141 Maori mi langMarathi mr langMarathi 66 Moldavian mo langMoldavian 53 IangMongolian(Mongolian), langMongolian (Mongolian) 57(M), 58(C) Mauru na langMongolianCyr(Cyrillic) 57(M), 58(C) Mauru na langMongolianCyr(Cyrillic) 90 Occitan oc Oriya or langOriya 71 Oromo (Afan) om langOromo 87 Pashto (Pushto) ps langPashto 59 Polish pl 0x0015 langPolish 25 Portuguese pt 0x0016 langPortuguese 8 Punjabi pa langPunjabi 70 Quechua qu langQuechua 132 Pomanian ro 0x0018 langRomanian 37 Raanda langRundi 1angRundi 91 Russian ru 0x0019 langRussian 32 Samoan sm Samoan sm Sangro sg langSanskrit sa langSanskrit 65                                                                                                    |                 |          | 0.00021  | <u> </u>                                                                                                    |              |
| Malayalam   ml   langMalayArabic(Arabic)   s3(L), 64(A)     Malayalam   ml   langMalayalam   72     Maltese   mt   langMalayalam   72     Maltese   mt   langMaltese   16     Manx Gaelic   gv*   langGailck   141     Maori   mi     langMarathi   66     Moldavian   mo   langMoldavian   53     Mongolian   mn   langMongolian(Mongolian), langMongolianCyr(Cyrillic)   57(M), 58(C)     Nauru   na   langMongolianCyr(Cyrillic)   64     Norwegian   no   0x0014   langNorwegian   9     Occitan   oc   0riya   or   langOriya   71     Oromo (Afan)   om   langOromo   87     Pashto (Pushto)   ps   langPashto   59     Pollish   pl   0x0015   langPolish   25     Portuguese   pt   0x0016   langPortuguese   8     Punjabi   pa   langQuechua   132     Rhaeto-Romance   m   Romanian   ro   0x0018   langRomanian   37     Ruanda   langRuanda   90     Russian   ru   0x0019   langRussian   32     Samoan   sm   Sangro   sg   sanskrit   sa   langSanskrit   65                                                                                                    | ivialayasy      | ilig     |          |                                                                                                    | 93           |
| Maltese         mt         langMaltese         16           Manx Gaelic         gv*         langGailck         141           Maori         mi         66           Marathi         mr         langMarathi         66           Moldavian         mo         langMoldavian         53           Mongolian         mn         langMongolian(Mongolian), langMongolian(Mongolian), langMongolianCyr(Cyrillic)         57(M), 58(C)           Nauru         na         64           Nepali         ne         langNepali         64           Norwegian         o         9           Occitan         oc         0           Oriya         or         langOriya         71           Oromo (Afan)         om         langOriya         71           Oromo (Afan)         om         langPortuga         59           Polish         pl         0x0015         langPolish         25           Portuguese         pt         0x0016         langPortuguese         8           Punjabi         pa         langPunjabi         70           Quechua         qu         langQuechua         132           Rhaeto-Romance         rm         langRuanda         9                                                                                                    | Malay           |          | 0x003e   | langMalayArabic(Arabic)                                                                                                    | , , , , ,    |
| Manx Gaelic         gv*         langGailck         141           Maori         mi         66           Marathi         mr         langMarathi         66           Moldavian         mo         langMongolian(Mongolian), langMongolian(Mongolian), langMongolianCyr(Cyrillic)         57(M), 58(C)           Nauru         na         57(M), 58(C)           Nauru         na         64           Nepali         ne         langNepali         64           Norwegian         no         0x0014         langNorwegian         9           Occitan         oc         0         0         0           Oriya         or         langOriya         71         0           Oromo (Afan)         om         langPoriya         71         0           Oromo (Afan)         ps         langPashto         59         po         po                                                                                                    |                 |          |          |                                                                                                    |              |
| Maori         mi         langMarathi         66           Moldavian         mo         langMoldavian         53           Mongolian         mn         langMongolian(Mongolian), langMongolian(Cyr(Cyrillic))         57(M), 58(C)           Nauru         na             Nepali         ne         langNepali         64           Norwegian         no         0x0014         langNorwegian         9           Occitan         oc             Oriya         or         langOriya             Oriya         or         langPoriya             Oromo (Afan)         om         langPoriya             Pashto (Pushto)         ps         langPashto             Polish         pl         0x0015         langPolish              Portuguese         pt         0x0016         langPortuguese          8           Punjabi         pa         langPunjabi             Quechua         qu         langRuanda             Ruanda                                                                                                    |                 |          |          | <u> </u>                                                                                                    |              |
| Marathi         mr         langMarathi         66           Moldavian         mo         langMoldavian         53           Mongolian         mn         langMongolian(Mongolian), langMongolian(Cyr(Cyrillic)         57(M), 58(C)           Nauru         na             Nepali         ne         langNopepali         64           Norwegian         no         0x0014         langNorwegian         9           Occitan         oc             Oriya         or         langOriya            Oromo (Afan)         om         langOromo         87           Pashto (Pushto)         ps         langPashto         59           Polish         pl         0x0015         langPolish         25           Portuguese         pt         0x0016         langPortuguese         8           Punjabi         pa         langPunjabi         70           Quechua         qu         langQuechua         132           Rhaeto-Romance         rm            Romanian         ro         0x0018         langRomanian         37           Ruanda         langRundi         91                                                                                                    |                 |          |          | langGailck                                                                                                    | 141          |
| Moldavian         mo         langMoldavian         53           Mongolian         mn         langMongolian(Mongolian), langMongolian(Cyr(Cyrillic))         57(M), 58(C)           Nauru         na                                                                                                    |                 | mi       |          |                                                                                                    |              |
| MongolianmnlangMongolian(Mongolian),<br>langMongolianCyr(Cyrillic)57(M), 58(C)Nauruna(A4NepalinelangNepali(A4Norwegianno0x0014langNorwegian(9Occitanoc(A7(A7OriyaorlangOriya(A7Oromo (Afan)omlangOromo(A7Pashto (Pushto)pslangPashto(A7Polishpl0x0015langPolish(A7Portuguesept0x0016langPortuguese(A8PunjabipalangPunjabi(A7(A7QuechuaqulangQuechua132Rhaeto-Romance(A7(A7(A7(A7(A7RuandalangRuanda(A7(A7(A7(A7(A7RuandalangRuanda(A7(A7(A7(A7(A7(A7(A7(A7(A7(A7(A7(A7(A7(A7(A7(A7(A7(A7(A7(A7(A7(A7(A7(A7(A7(A7(A7(A7(A7(A7(A7(A7(A7(A7(A7(A7(A7(A7(A7(A7(A7(A7(A7(A7(A7(A7(A7(A7(A7(A7(A7(A7(A7(A7(A7(A7(A7(A7(A7(A7(A7(A7(A7(A7(A7(A7(A7(A7(A7(A7(A7(A7(A7(A7(A7                                                                                                    |                 | mr       |          |                                                                                                    |              |
| Nauru na langMongolianCyr(Cyrillic) S7(M), 36(C)  Nauru na langMongolianCyr(Cyrillic) S7(M), 36(C)  Nauru na langMongolianCyr(Cyrillic) S7(M), 36(C)  Nepali ne langNepali 64  Norwegian no 0x0014 langNorwegian 9  Occitan oc langOriya 71  Oromo (Afan) om langOriya 71  Oromo (Afan) om langPoromo 87  Pashto (Pushto) ps langPashto 59  Polish pl 0x0015 langPolish 25  Portuguese pt 0x0016 langPortuguese 8  Punjabi pa langPunjabi 70  Quechua qu langQuechua 132  Rhaeto-Romance rm  Romanian ro 0x0018 langRomanian 37  Ruanda langRuanda 90  Rundi langRundi 91  Russian ru 0x0019 langRussian 32  Samoan sm  Sangro sg                                                                                                    | Moldavian       | mo       |          |                                                                                                    | 53           |
| Nauru         na         IangNepali         64           Norwegian         no         0x0014         langNorwegian         9           Occitan         oc         IangOriya         71           Oromo (Afan)         om         langOromo         87           Pashto (Pushto)         ps         langPashto         59           Polish         pl         0x0015         langPolish         25           Portuguese         pt         0x0016         langPortuguese         8           Punjabi         pa         langPunjabi         70           Quechua         qu         langQuechua         132           Rhaeto-Romance         rm         rm         Romanian         37           Ruanda         langRuanda         90           Rundi         langRundi         91           Russian         ru         0x0019         langRussian         32           Samoan         sm         Sangro         Sanskrit         65                                                                                                    | Mongolian       | mn       |          |                                                                                                    | 57(M), 58(C) |
| Nepali         ne         langNepali         64           Norwegian         no         0x0014         langNorwegian         9           Occitan         oc             Oriya         or         langOriya         71           Oromo (Afan)         om         langOromo         87           Pashto (Pushto)         ps         langPashto         59           Polish         pl         0x0015         langPolish         25           Portuguese         pt         0x0016         langPortuguese         8           Punjabi         pa         langPunjabi         70           Quechua         qu         langQuechua         132           Rhaeto-Romance         rm             Romanian         ro         0x0018         langRomanian         37           Ruanda         langRuanda         90           Rundi         langRussian         32           Samoan         sm            Sangro         sg           Sanskrit         sa         langSanskrit         65                                                                                                    | Nauru           | na       |          |                                                                                                    |              |
| Norwegian         no         0x0014         langNorwegian         9           Occitan         oc                                                                                                    | Nepali          |          |          | langNepali                                                                                                    | 64           |
| Oriya         or         langOriya         71           Oromo (Afan)         om         langOromo         87           Pashto (Pushto)         ps         langPashto         59           Polish         pl         0x0015         langPolish         25           Portuguese         pt         0x0016         langPortuguese         8           Punjabi         pa         langPunjabi         70           Quechua         qu         langQuechua         132           Rhaeto-Romance         rm         27           Romanian         ro         0x0018         langRomanian         37           Ruanda         langRuanda         90           Rundi         langRundi         91           Russian         ru         0x0019         langRussian         32           Samoan         sm         Samoan sm         Sangro         Sanskrit         65                                                                                                    | Norwegian       | no       | 0x0014   |                                                                                                    | 9            |
| Oromo (Afan)         om         langOromo         87           Pashto (Pushto)         ps         langPashto         59           Polish         pl         0x0015         langPolish         25           Portuguese         pt         0x0016         langPortuguese         8           Punjabi         pa         langPunjabi         70           Quechua         qu         langQuechua         132           Rhaeto-Romance         rm         rm         37           Romanian         ro         0x0018         langRomanian         37           Ruanda         langRuanda         90           Rundi         langRundi         91           Russian         ru         0x0019         langRussian         32           Samoan         sm         Samoan sm         Samoan sm         Sangro         Sanskrit         65                                                                                                    | Occitan         | ос       |          |                                                                                                    |              |
| Oromo (Afan)         om         langOromo         87           Pashto (Pushto)         ps         langPashto         59           Polish         pl         0x0015         langPolish         25           Portuguese         pt         0x0016         langPortuguese         8           Punjabi         pa         langPunjabi         70           Quechua         qu         langQuechua         132           Rhaeto-Romance         rm         27         27           Romanian         ro         0x0018         langRomanian         37           Ruanda         langRuanda         90         90           Rundi         langRundi         91           Russian         ru         0x0019         langRussian         32           Samoan         sm         Sangro         Sanskrit         65                                                                                                    | Oriya           | or       |          | langOriya                                                                                                    | 71           |
| Polish         pl         0x0015         langPolish         25           Portuguese         pt         0x0016         langPortuguese         8           Punjabi         pa         langPunjabi         70           Quechua         qu         langQuechua         132           Rhaeto-Romance         rm         rm         37           Romanian         ro         0x0018         langRomanian         37           Ruanda         langRuanda         90           Rundi         langRundi         91           Russian         ru         0x0019         langRussian         32           Samoan         sm         Samoan         Samoan         Samoan           Sanskrit         sa         langSanskrit         65                                                                                                    | Oromo (Afan)    | om       |          |                                                                                                    | 87           |
| Polish         pl         0x0015         langPolish         25           Portuguese         pt         0x0016         langPortuguese         8           Punjabi         pa         langPunjabi         70           Quechua         qu         langQuechua         132           Rhaeto-Romance         rm         rm         37           Romanian         ro         0x0018         langRomanian         37           Ruanda         langRuanda         90           Rundi         langRundi         91           Russian         ru         0x0019         langRussian         32           Samoan         sm         Sangro         sg           Sanskrit         sa         langSanskrit         65                                                                                                    | Pashto (Pushto) | ps       |          | langPashto                                                                                                    | 59           |
| Portuguese         pt         0x0016         langPortuguese         8           Punjabi         pa         langPunjabi         70           Quechua         qu         langQuechua         132           Rhaeto-Romance         rm         rm           Romanian         ro         0x0018         langRomanian         37           Ruanda         langRuanda         90           Rundi         langRundi         91           Russian         ru         0x0019         langRussian         32           Samoan         sm         Sangro         5           Sanskrit         sa         langSanskrit         65                                                                                                    | Polish          | pl       | 0x0015   |                                                                                                    | 25           |
| Punjabi         pa         langPunjabi         70           Quechua         qu         langQuechua         132           Rhaeto-Romance rm                                                                                                    | Portuguese      | •        |          |                                                                                                    |              |
| Quechua         qu         langQuechua         132           Rhaeto-Romance         rm                                                                                                    |                 | pa       |          |                                                                                                    | 70           |
| Rhaeto-Romance         rm         Second of the content of the content                                        | Quechua         | •        |          |                                                                                                    |              |
| Romanian         ro         0x0018         langRomanian         37           Ruanda         langRuanda         90           Rundi         langRundi         91           Russian         ru         0x0019         langRussian         32           Samoan         sm         Sangro         sg           Sanskrit         sa         langSanskrit         65                                                                                                    | Rhaeto-Romance  | •        |          |                                                                                                    |              |
| Ruanda         langRuanda         90           Rundi         langRundi         91           Russian         ru         0x0019         langRussian         32           Samoan         sm         Sangro         sg           Sanskrit         sa         langSanskrit         65                                                                                                    | Romanian        |          | 0x0018   | langRomanian                                                                                                    | 37           |
| Rundi         langRundi         91           Russian         ru         0x0019         langRussian         32           Samoan         sm         Sangro         sg         sg           Sanskrit         sa         langSanskrit         65                                                                                                    | Ruanda          |          |          |                                                                                                    |              |
| Russian         ru         0x0019         langRussian         32           Samoan         sm         Sangro         sg           Sanskrit         sa         langSanskrit         65                                                                                                    | Rundi           |          |          | <u> </u>                                                                                                    |              |
| Sangro sg langSanskrit sa langSanskrit 65                                                                                                    | Russian         | ru       | 0x0019   |                                                                                                    |              |
| Sangro sg langSanskrit sa langSanskrit 65                                                                                                    | Samoan          | sm       |          |                                                                                                    |              |
| Sanskrit sa langSanskrit 65                                                                                                    | Sangro          | sg       |          |                                                                                                    |              |
| U U                                                                                                    | Sanskrit        |          |          | langSanskrit                                                                                                    | 65           |
| Social Salama I plang Gulding 1170                                                                                                    | Scots Gaelic    | gd       |          | langGaidhlig                                                                                                    | 140          |

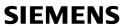

| Language       | ISO Code | Win Code | Mac Name         | Mac Code |
|----------------|----------|----------|------------------|----------|
| Serbian        | sr       | 0x001a   | langSerbian      | 42       |
| Serbo-Croatian | sh       |          |                  |          |
| Sesotho        | st       |          |                  |          |
| Setswana       | tn       |          |                  |          |
| Shona          | sn       |          |                  |          |
| Sindhi         | sd       |          | langSindhi       | 62       |
| Singhalese     | si       |          | langSinhalese    | 76       |
| Siswati        | ss       |          |                  |          |
| Slovak         | sk       | 0x001b   | langSlovak       | 39       |
| Slovenian      | sl       | 0x0024   | langSlovenian    | 40       |
| Somali         | so       |          | langSomali       | 88       |
| Spanish        | es       | 0x000a   | langSpanish      | 6        |
| Sundanese      | su       |          | langSundaneseRom | 139      |
| Swahili        | sw       | 0x0041   | langSwahili      | 89       |
| Swedish        | sv       | 0x001d   | langSwedish      | 5        |
| Tagalog        | tl       |          | langTagalog      | 82       |
| Tajik          | tg       |          | langTajiki       | 55       |
| Tamil          | ta       |          | langTamil        | 74       |
| Tatar          | tt       |          | langTatar        | 135      |
| Telugu         | te       |          | langTelugu       | 75       |
| Thai           | th       | 0x001e   | langThai         | 22       |
| Tibetan        | bo       |          | langTibetan      | 63       |
| Tigrinya       | ti       |          | langTigrinya     | 86       |
| Tonga          | to       |          |                  |          |
| Tsonga         | ts       |          |                  |          |
| Turkish        | tr       | 0x001f   | langTurkish      | 17       |
| Turkmen        | tk       |          | langTurkmen      | 56       |
| Twi            | tw       |          |                  |          |
| Uighur         | ug       |          | langUighur       | 136      |
| Ukrainian      | uk       | 0x0022   | langUkrainian    | 45       |
| Urdu           | ur       | 0x0020   | langUrdu         | 20       |
| Uzbek          | uz       |          | langUzbek        | 47       |
| Vietnamese     | vi       | 0x002a   | langVietnamese   | 80       |
| Volapük        | vo       |          |                  |          |
| Welsh          | су       |          | langWelsh        | 128      |
| Wolof          | wo       |          |                  |          |
| Xhosa          | xh       |          |                  |          |
| Yiddish        | ji, yi   |          | langYiddish      | 41       |
| Yoruba         | yo       |          |                  |          |
| Zulu           | zu       |          |                  |          |